Документ подписан простой электронной подписью Информация о владельце:

<sup>ФИО: Алейн</sup>МИРИНИС ТЕРСТВО СЕЛЬСКОГО ХОЗЯЙСТВА РОССИЙСКОЙ ФЕДЕРАЦИИ Должность: <mark>Ректор</sup>ИНИСТЕРСТВО СЕЛЬСКОГО ХОЗЯЙ</mark>СТВА РОССИЙСКОЙ ФЕДЕРАЦИИ Дата подписания: 26.10.2022 21:50:07 **12:50:00 СЕЗИВЕКТОГО 21:03:00 ГЕЛИ СТЕЛИ СОБРАЗОВАТЕЛЬНОЕ** <del>УШЛЕНИЕ ВЕРЕДСТВО В ПЛАВИЛИЕ В БЛСЈИНЕ ВО ОБРАЗ</del>ОВАНИЯ «БЕЛГОРОДСКИЙ **ГОСУДАРСТВЕННЫЙ АГРАРНЫЙ УНИВЕРСИТЕТ** Уникальный программны<u>й ключ:</u>

**имени В.Я.ГОРИНА»**

**ОБРАЗОВЕРЖДАЮ** Декан агрономического факультета, к.с-х.н., доцент грономическ<del>ий)  $\frac{1}{2}$  .</del><br>факульт<del>от / . .</del> . . . . . . . . . . / Акинчин А.В./ «23» июня 2022 г.

# **РАБОЧАЯ ПРОГРАММА**

# по дисциплине **«\_Цифровые методы почвенных и агрохимических исследований\_»**

Направление подготовки – 35.03.04. «Агрономия»

Направленность (профиль): Цифровая агрономия

Квалификация - «бакалавр»

Год начала подготовки - 2022

Форма обучения – очная, заочная

Рабочая программа дисциплины составлена с учетом требований:

• федерального государственного образовательного стандарта высшего образования по направлению подготовки 35.03.04 Агрономия, утвержденного приказом Министерства образования и науки РФ от 26.07.2017 г. №699;

• порядка организации и осуществления образовательной деятельности по образовательным программам высшего образования – программам бакалавриата, программам специалитета, программам магистратуры, утвержденного приказом Министерства образования и науки РФ от 06.04.2021 г., № 245;

• профессионального стандарта «Агроном», утвержденного Министерством труда и социальной защиты РФ от 20.09.2021 г. №644н;

**Составители:** кандидат сельскохозяйственных наук, доцент Кузнецова Л.Н.

**Рассмотрена** на заседании кафедры земледелия, агрохимии, землеустройства, экологии и ландшафтной архитектуры

« 18 » мая 2022 г., протокол № 10

Зав. кафедрой <u>Деления (до на народной денеции А.В. Ш</u>иряев

**Согласована** с выпускающей кафедрой растениеводства, селекции и овоще-

водства

« $18$ »  $05$  2022 г., протокол № №9-2

И.о. зав.кафедрой А. Н. Крюков

Руководитель основной профессиональной л уководитель основной профессиональной  $\alpha$  Линков С.А.

#### **Цели и задачи дисциплины**

**Целью** освоения дисциплины является овладение студентами основными современными методами проведения лабораторных и натурных исследований почв и агрохимических исследований с использованием цифровых технологий.

**Задачи** изучения дисциплины:

- изучение современных методов исследования элементного, минералогического, химического состава почв;
- минерального питания растений и способов его регулирования путем научно обоснованного и рационального применения удобрений;
- - агрохимических свойств почв, определяющих их плодородие, потребность в минеральных и органических удобрениях, а также в химической мелиорации;
- - состава растений и свойств почв, взаимодействия растений и удобрений с почвой;
- освоение методов оценки свойств, процессов и режимов в почвах(с использованием анализаторов почв IP-камеры);
- методов количественного анализа растений, минеральных и органических удобрений и мелиорантов, почв (с использованием анализаторов почв IP-камеры), и грунтов химическими и инструментальными методами;
- - методов почвенной и растительной диагностики питания сельскохозяйственных культур с использованием данных дистанционного зондирования;
- выработка умений пользоваться современной почвенной терминологией, лабораторным оборудованием, измерительными приборами, химической посудой и реактивами, применяемыми в аналитической практике при исследовании почвенных образцов, обобщать и правильно интерпретировать результаты анализов;
- формирование навыков правильного выбора метода в конкретных условиях с использованием данных дистанционного зондирования;
- цифровых технологий, внедряемых в растениеводстве;
- возможности цифровых технологий (уметь использовать цифровые браузеры, навыки использования облачных серверов, навыки скачивания и/или переноса данных, использовать базовые методы для анализа данных, использовать офисные приложения, использование ИКТ для совместной (командной) работы для общения, создания, редактирования нового контента для решения концептуальных, практических проблем при изучении дисциплины.

### **II. МЕСТО ДИСЦИПЛИНЫ В СТРУКТУРЕ ОСНОВНОЙ ПРОФЕССИОНАЛЬНОЙ ОБРАЗОВАТЕЛЬНОЙ ПРОГРАММЫ (ОПОП)**

## **2.1. Цикл (раздел) ОПОП, к которому относится дисциплина**

Методы почвенных исследований относится к, части формируемой участникам образовательных отношений (Б1.В.ДВ.02.01) основной образовательной программы.

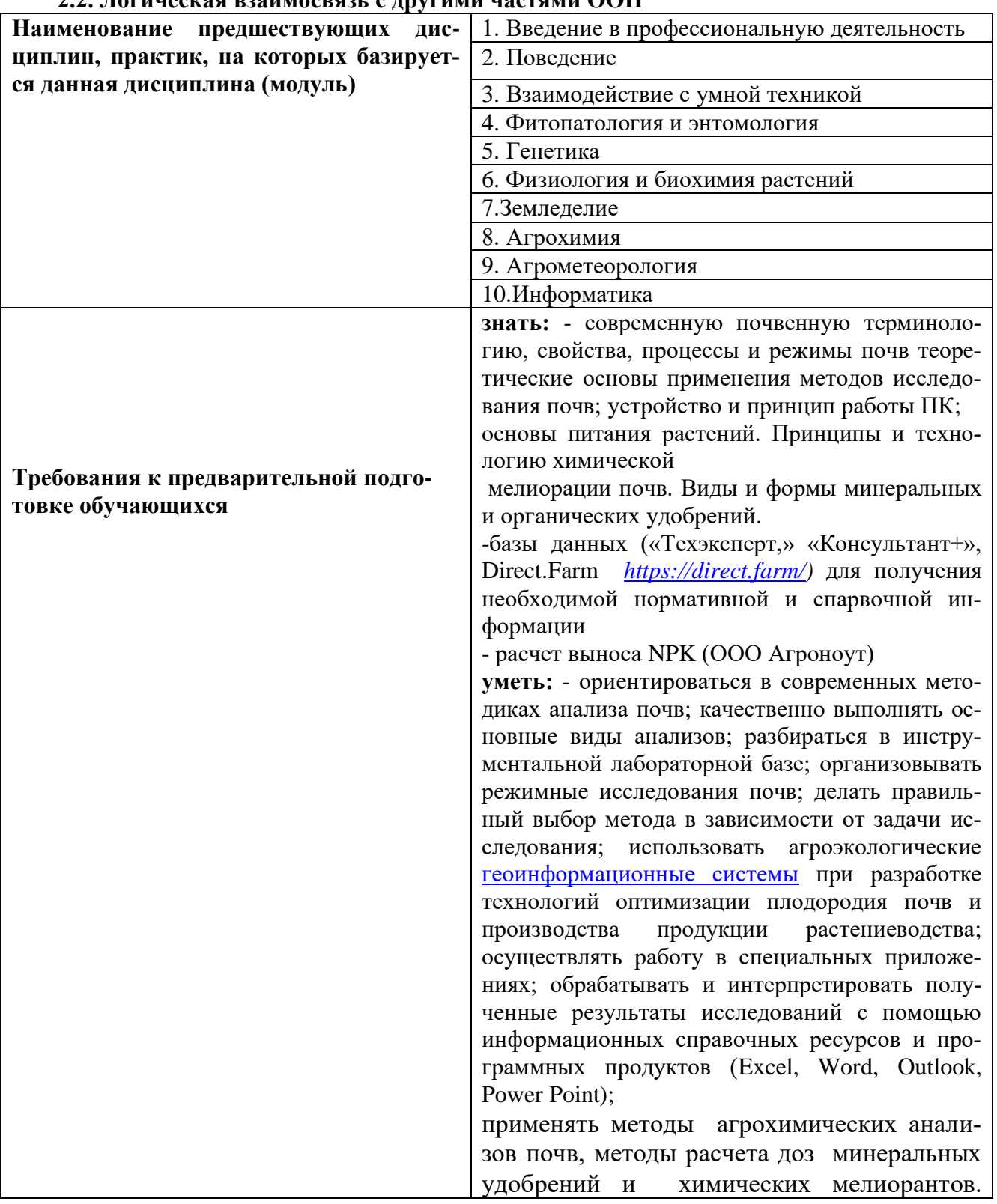

#### **2.2. Логическая взаимосвязь с другими частями ООП**

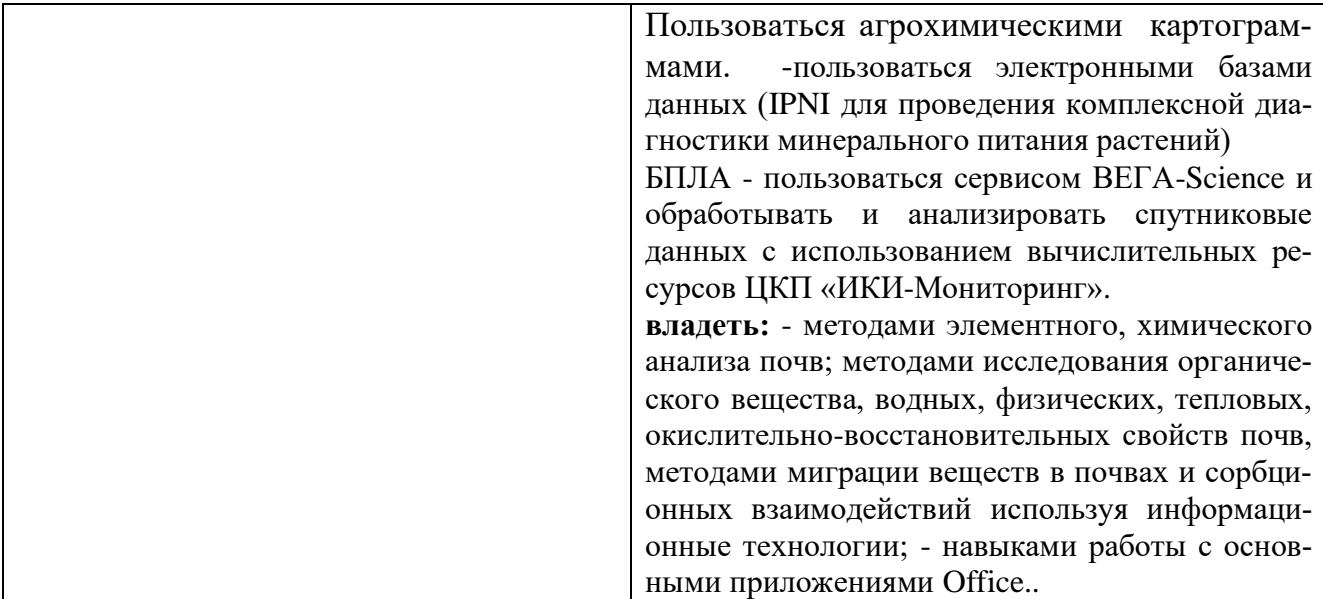

Дисциплина предшествует овощеводству, селекция и семеноводство сельскохозяйственных культур, мелиорация, кормоводство. технология хранения и переработки продукции растениеводства, экономика и организация предприятий агропромышленного комплекса, цифровое документирование производственного процесса

Предшествует блоку 3 Государственная итоговая аттестация «Выполнение и защита выпускной квалификационной работы» (Б3.01).

Освоение дисциплины позволит сформировать профессионально-личностные качества у обучающихся по направлению подготовки 35.03.04. «Агрономия», необходимые для решения задач профессиональной деятельности

# **III. ОБРАЗОВАТЕЛЬНЫЕ РЕЗУЛЬТАТЫ ОСВОЕНИЯ ДИСЦИПЛИНЫ, СООТВЕТСТВУЮЩИЕ ФОРМИРУЕМЫМ КОМПЕТЕНЦИЯМ**

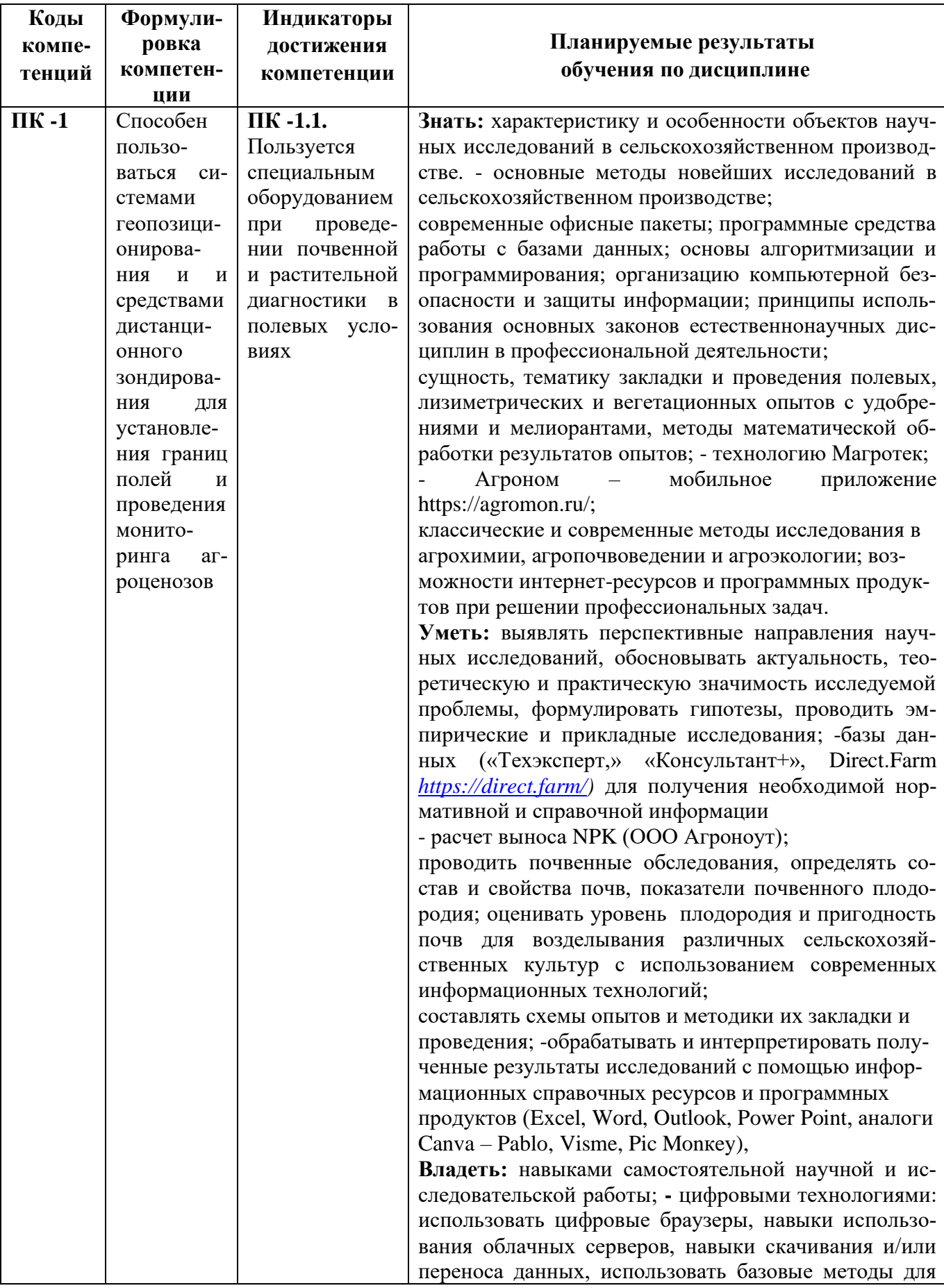

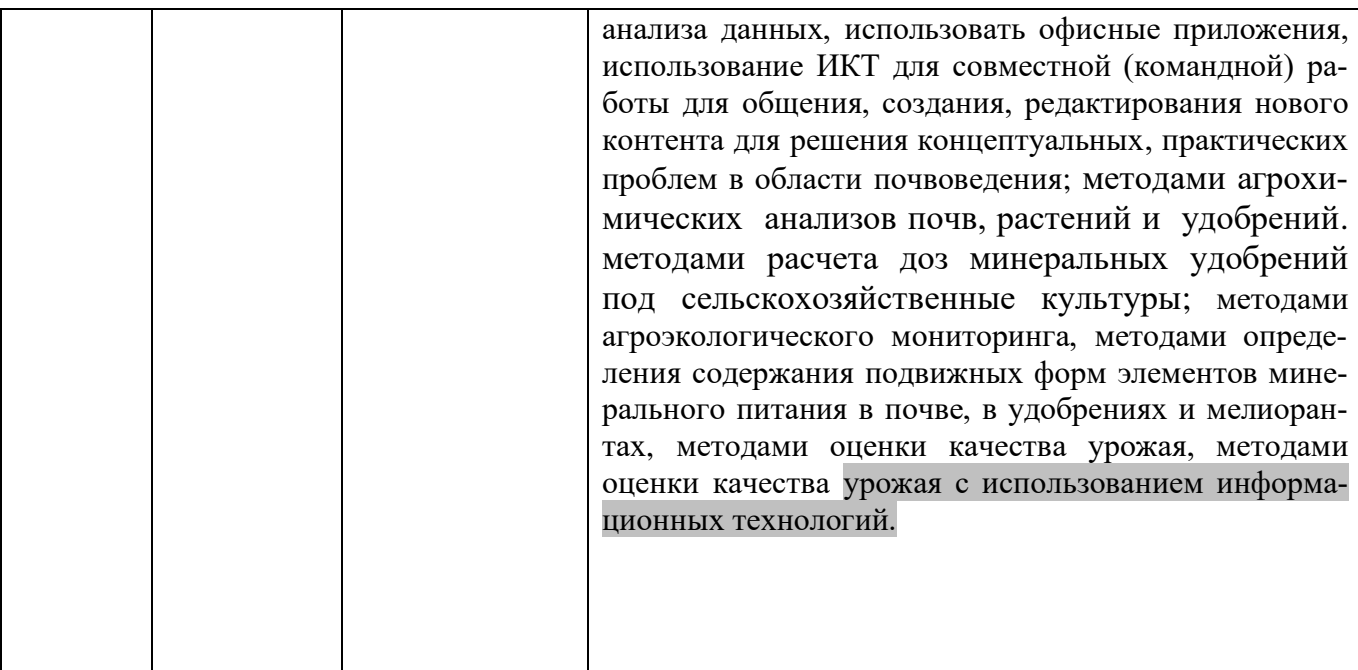

# **IV. ОБЪЕМ, СТРУКТУРА, СОДЕРЖАНИЕ ДИСЦИПЛИНЫ, ВИДЫ УЧЕБНОЙ РАБОТЫ И ФОРМЫ КОНТРОЛЯ ЗНАНИЙ**

Общая трудоемкость дисциплины составляет 3 зачетные единицы - 108 часов.

# **4.1. Распределение объема учебной работы по формам обучения**

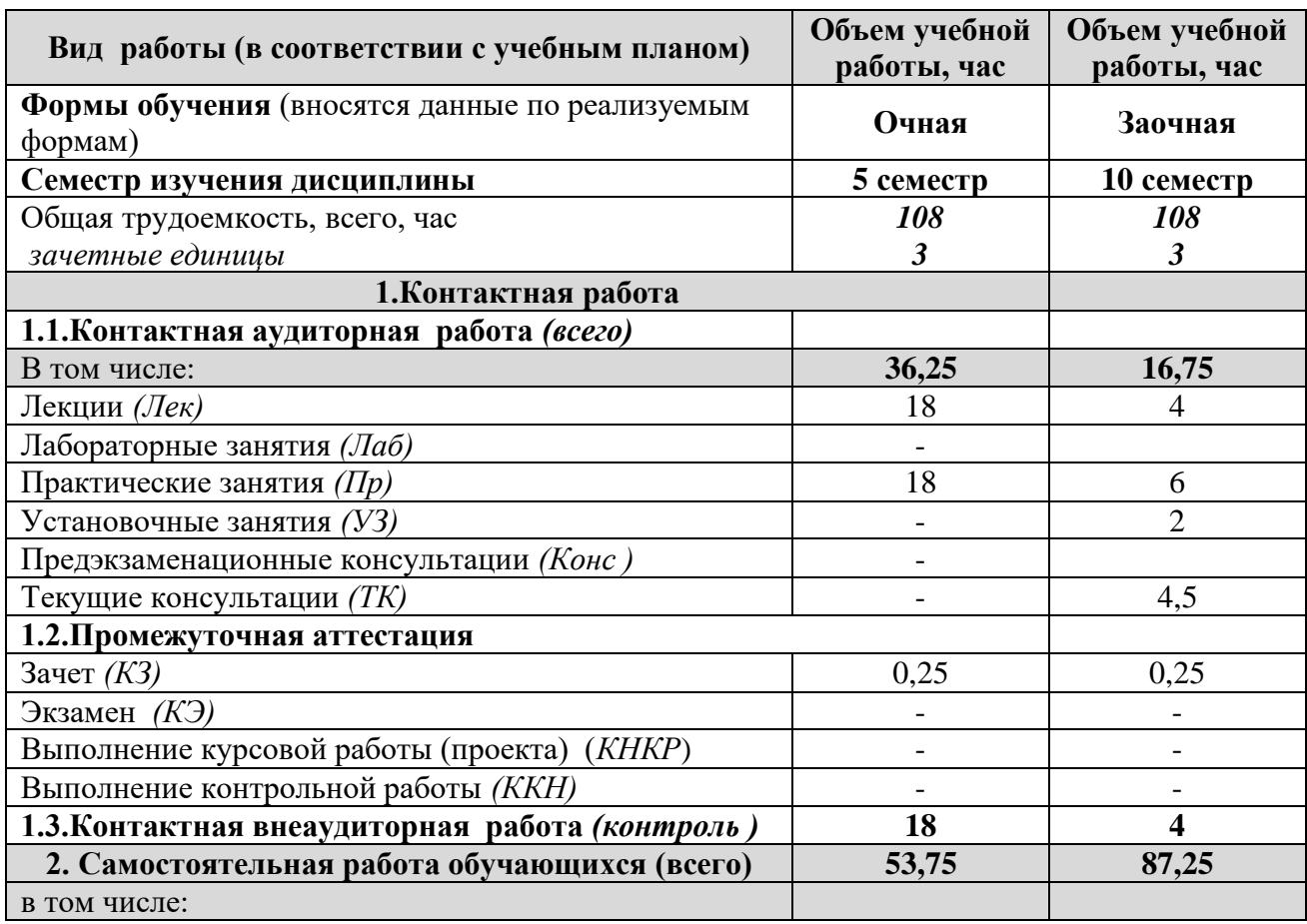

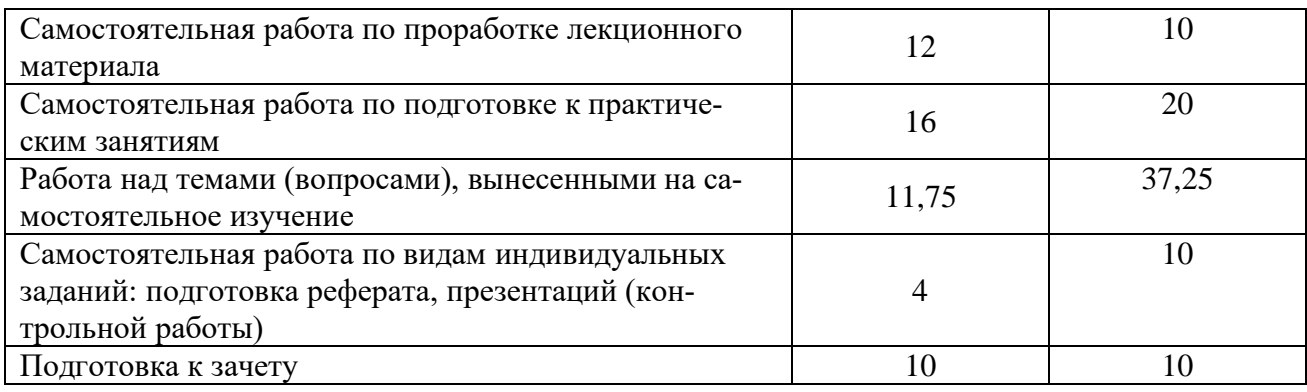

# **4.2 Общая структура дисциплины и виды учебной работы**

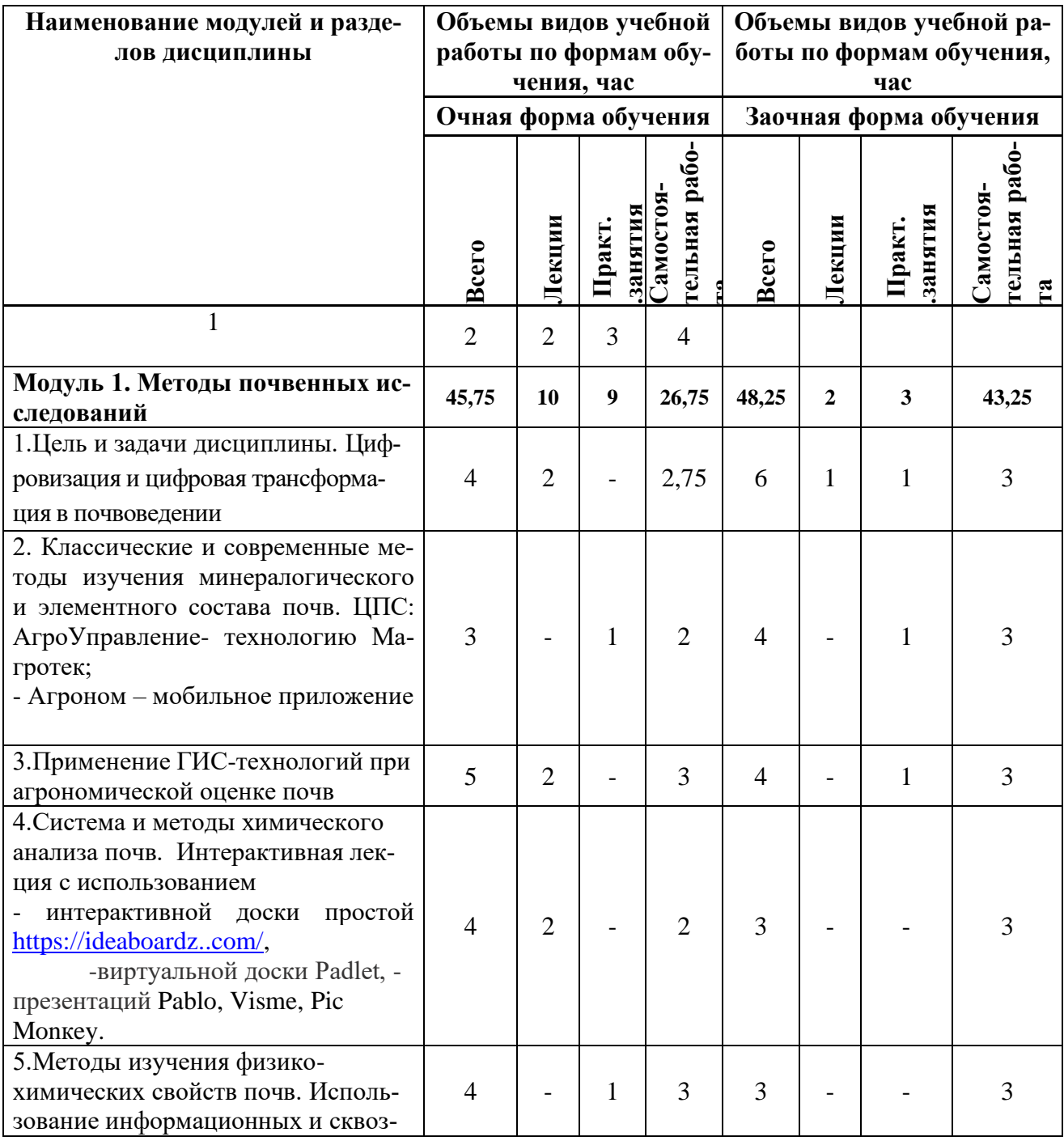

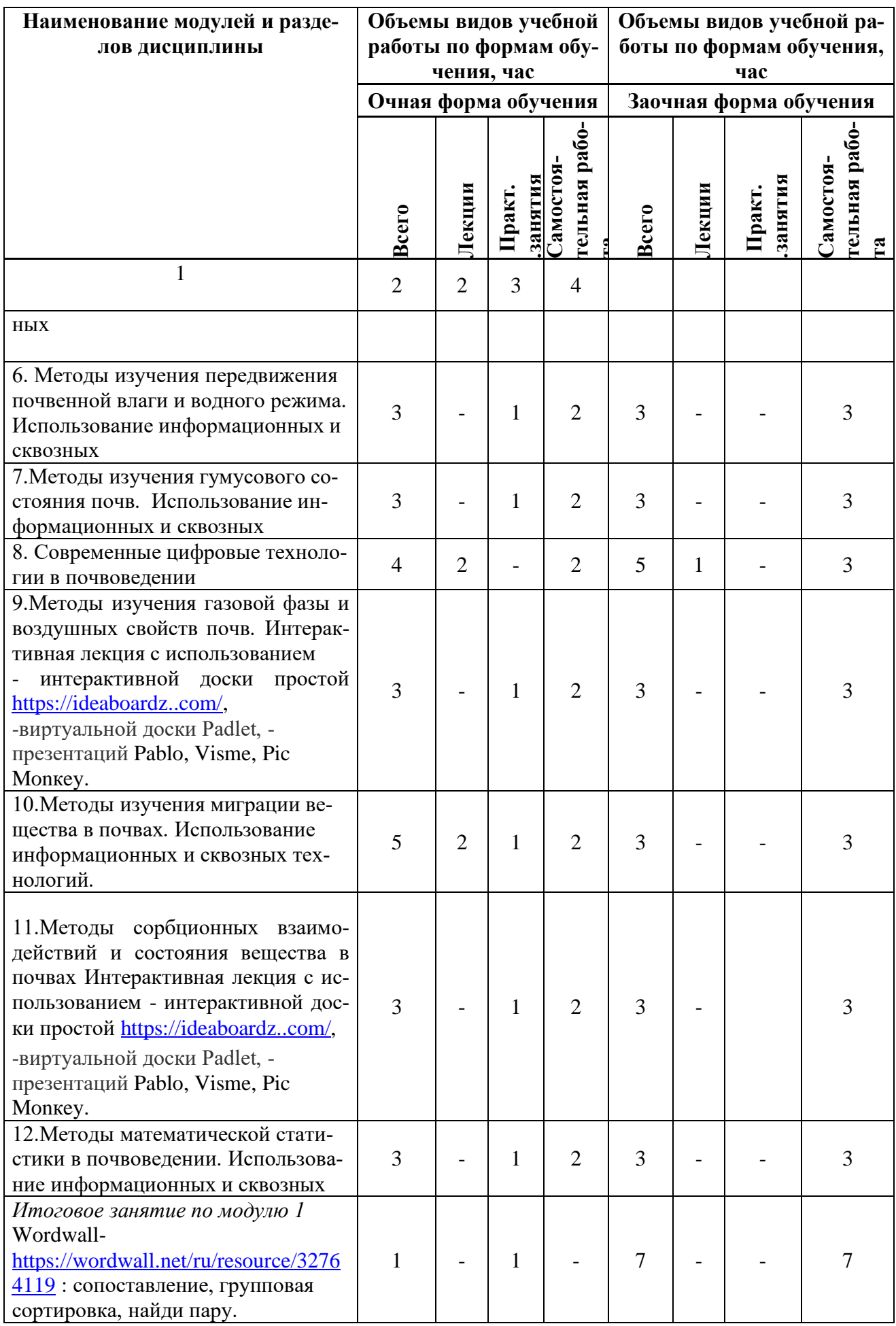

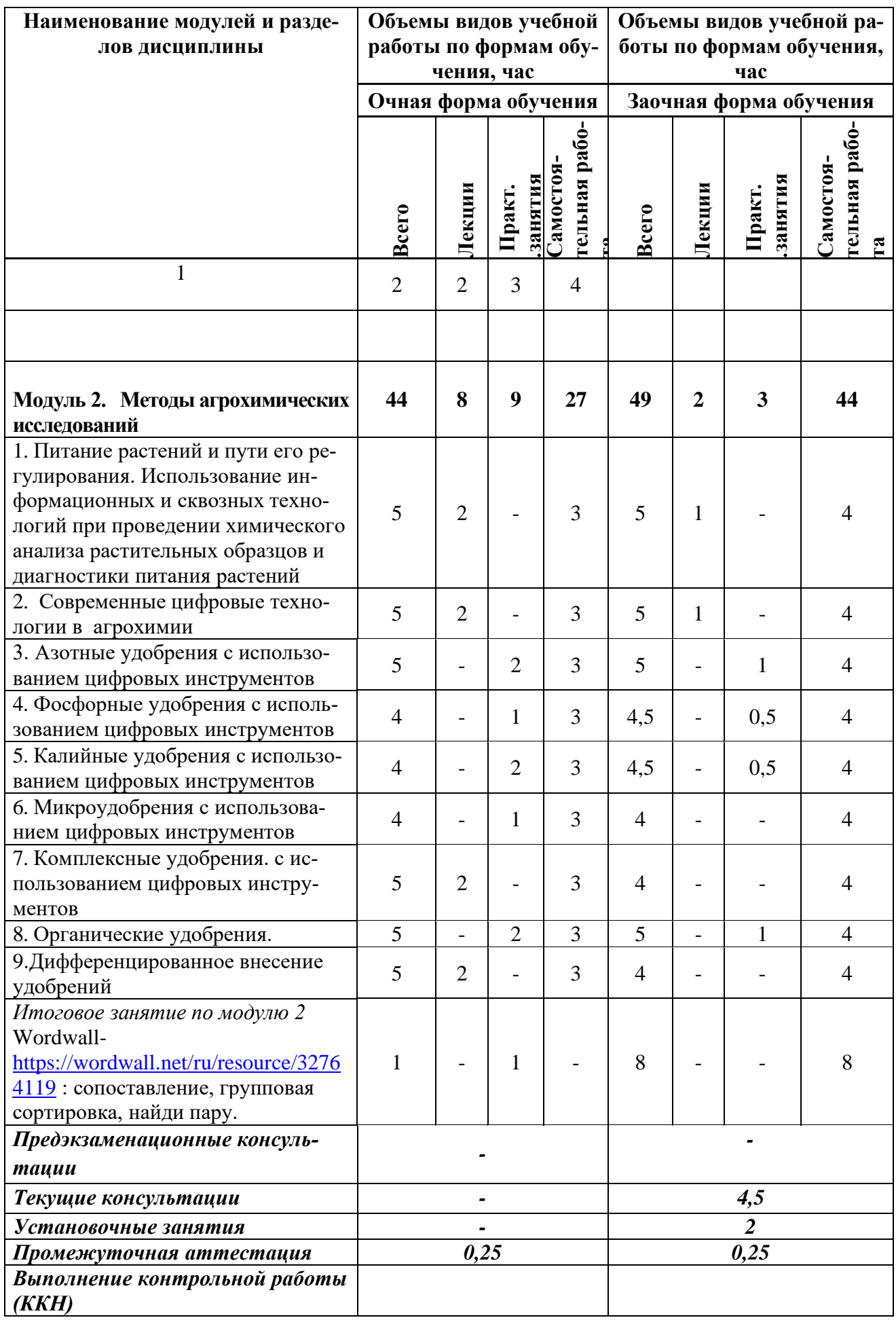

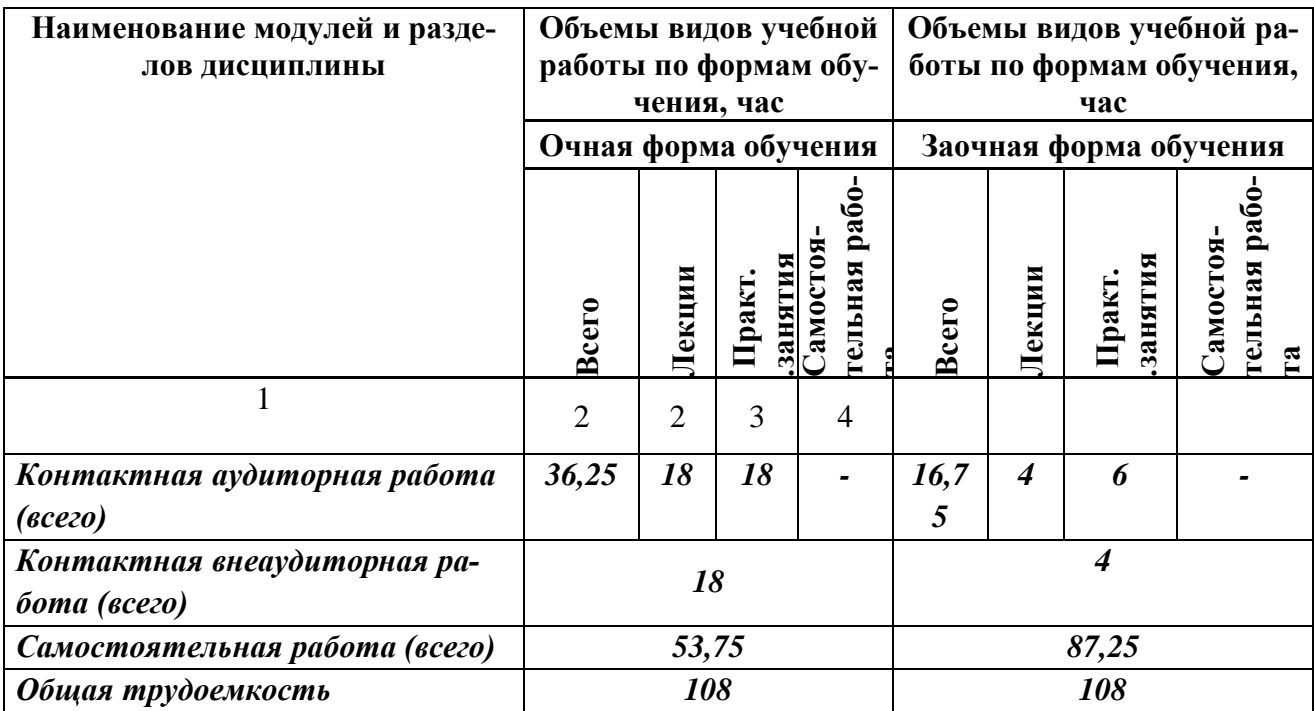

#### **4.3 Структура и содержание дисциплины по формам обучения**

#### **Наименование модулей и разделов дисциплины** *Модуль 1 «Методы почвенных исследований»*

**Тема 1.** Цель и задачи дисциплины. Характеристика почвы как объекта исследований. Цель и задачи изучения дисциплины. Место почвоведения в системе прикладных и фундаментальных наук, связь с другими науками агрономического и агроэкологического профиля. Планируемые результаты освоения дисциплины. Особенности почвы как объекта исследований. Особенности элементного и вещественного состава почвы. Пространственная неоднородность почвы и особенности почвенных процессов на различных уровнях структурной организации. Цифровизация и цифровая трансформация в почвоведении.

**Тема 2**. Классические и современные методы изучения минералогического и элементного состава почв. Почвенные минералы как источник элементов минерального питания растений, влияние на остальные физико-химические и водно-физические свойства почвы. Инструментальные методы определения минералов в почвах. Использование данных химического анализа для характеристики особенностей минералогического состава почв. Микроморфологический метод изучения почв. Характеристика методов элементного анализа ночи: химические и инструментальные методы. Характеристика методов валового анализа без специальной подготовки почвы (спектральный, рентгенофлуоресцентный методы). Использование данных элементного анализа для контроля генетических концепций в почвоведении. Использование валового анализа для характеристики уровня загрязнѐнности почв тяжелыми металлами. ЦПС: АгроУправление- технологию Магротек;

- Агроном – мобильное приложение.

**Тема 3.** Применение ГИС-технологий при агрономической оценке почв

**Тема 4.** Система и методы химического анализа почв. Общая система показателей химического состава почв. Методы исследования вещественного состава почв. Показатели и способы оценки подвижности химических элементов в почвах. Методы оценки кислотноосновных свойств почв. Показатели и способы оценки катионообменных свойств почв. Показатели и методы изучения фракционного и группового состава соединений химических элементов в почвах. Интерактивная лекция с использованием

- интерактивной доски простой [https://ideaboardz..com/,](https://ideaboardz..com/)

-виртуальной доски Padlet, -презентаций Pablo, Visme, Pic Monкey.

**Тема 5.** Методы изучения физических свойств почв. Физика твердой фазы почв. Принципы и методы разделения почвы на фракции элементарных почвенных частиц и микроагрегатов. Методы определения удельной поверхности. Прямые и косвенные методы определения структуры почвы. Плотность и пористость почв. Физико-механические свойства почв и методы определения. Использование информационных и сквозных

**Тема 6.** Методы изучения передвижения почвенной влаги и водного режима. Физика жидкой фазы почв. Энергетическое состояние и свойства почвенной влаги. Основная гидрофизическая характеристика почвы. Подходы и методы определения влажности. Натурные и лабораторные методы изучения передвижения влаги в почве. Водный баланс и методы его определения. Использование информационных и сквозных

**Тема 7.** Методы изучения гумусового состояния почв. Методы определения общего содержания органического углерода. Методы анализа фракционного и группового состава гумуса. Элементный анализ органического вещества. Методы изучения гумификации и минерализации растительных остатков в почвах. Изучение органо-минеральных взаимодействий в почвах. Роль гумуса в детоксикации загрязняющих веществ. Использование информационных и сквозных

**Тема 8**. Современные цифровые технологии в сельском хозяйстве и агрохимии.

**Тема 9.** Методы изучения газовой фазы и воздушных свойств почв. Газовая фаза почв и методы изучения состава почвенного воздуха. Воздухоемкость и методы ее изучения. Теплофизика почв. Энергетический баланс почвы. Теплофизические характеристики и методы изучения**.** Интерактивная лекция с использованием

- интерактивной доски простой [https://ideaboardz..com/,](https://ideaboardz..com/)

-виртуальной доски Padlet, -презентаций Pablo, Visme, Pic Monкey.

**Тема 10.** Методы изучения миграции вещества в почвах. Лизиметрические колонки. Метод стоковых и воднобалансовых площадок. Изотопноиндикаторный метод. Краткая характеристика радиоактивных изотопов, используемых в почвенных исследованиях. Использование информационных и сквозных технологий.

**Тема 11.** Методы сорбционных взаимодействий и состояния вещества в почвах Значение сорбционных процессов в явлениях засоления и кислотности. Сорбция удобрений и пестицидов в почвах. Методы изучения кинетики, статики и динамики сорбции. Использование сорбционных параметров для оценки доступности веществ для растений и их миграционные способности. Интерактивная лекция с использованием - интерактивной доски простой [https://ideaboardz..com/,](https://ideaboardz..com/)

-виртуальной доски Padlet, -презентаций Pablo, Visme, Pic Monкey.

**Тема 12**. Методы математической статистики в почвоведении. Основные статистические показатели при анализе почвенных данных: выборка, нормальное распределение, среднее арифметическое, ошибка среднего, стандартное отклонение, коэффициент вариации, показатель точности, корреляционный, регрессионный, дисперсионный анализ. Использование информационных и сквозных

*Итоговое занятие по модулю 1* Wordwall- <https://wordwall.net/ru/resource/32764119> : сопоставление, групповая сортировка, найди пару.

**Модуль 2. «Методы агрохимических исследований»** 

**Тема 1**. Питание растений и пути его регулирования

1.1 Питание растений и приемы его регулирования. Содержание воды и сухого вещества в растениях. Содержание в товарной части урожая сельскохозяйственных культур органических соединений, определяющих его качество. Химический состав растений.

1.2 Воздушное и корневое питание растений и их взаимосвязь. Поступление питательных элементов в растения. Механизм поглощения элементов питания корневой системой. Избирательность поглощения элементов питания. Физиологическая реакция солей. Влияние условий минерального питания на рост и развитие, продуктивность растений и качество продукции.

1.3. Техника безопасности и охрана труда при работе в агрохимической лаборатории. Отбор представительных растительных проб для изучения химического состава и качества продукции. Подготовка растительных образцов к анализу.

Использование базы данных («Техэксперт,» «Консультант+», Direct.Farm (деловая сеть сельского хозяйства при проведении химического анализа растительных образцов) Агрокалькулятор ФосАгро https://www.youtube.com/watch?v=n4StsQ4EyYk

1.4. Определение сухого вещества и влаги в свежем и воздушно-сухом растительном материале.

1.5. Определение сахарозы оптическим методом

1.6. Биологический и хозяйственный вынос элементов питания сельскохозяйственными культурами. Влияние факторов внешней среды на поглощение питательных веществ растениями.

Приложение расчет выноса NPK (ООО Агроноут) Агрокалькулятор ФосАгро

1.7. .Диагностика минерального питания сельскохозяйственных культур IPNI- коллекция изображения дефицита веществ

атлас проф. В. Бергмана «Нарушение питания культурных растений в цветных изображениях - Plfntix – приложение для смартфона с целью распознавания болезней культур

-система «Телеаграном» - разработка Университета Инополис для оперативного мониторинга диагностики болезней с-х культур

Использование вегетационных индексов: NDVI, Normalized Difference Nitrogen Index. Atmospherically Resistant Vegetation Index

ВЕГА-Science — сервис для анализа состояния растительности и ее оперативного мониторинга, основанный на спутниковых технологиях. Предоставляет пользователям возможности по проведению удаленной обработки и анализа спутниковых данных с использованием вычислительных ресурсов ЦКП «ИКИ-Мониторинг».

**Тема 2.** Почва как источник питания растений и среда трансформации

1. . Состав почвы. Минеральная и органическая части почвы как источники элементов питания растений. Поглотительная способность почвы, ее роль в питании растений и применении удобрений. Виды поглотительной способности. Роль органического вещества в поглотительной способности и плодородии почвы.

Реакция почвы, активная и потенциальная кислотность и щелочность. Виды потенциальной

кислотности, степень насыщенности почв основаниями. Буферная способность почв. Валовое содержание и формы азота в почве. Содержание и формы фосфора в почве. Содержание и формы калия в почве.

Агрохимическое обследование почв и оценка их эффективного плодородия. Значение агрохимического обследования почв в системе агроэкологического мониторинга. Использование базы данных («Техэксперт,» «Консультант+», Direct.Farm (деловая сеть сельского хозяйства при проведении химического анализа почвенных образцов)

Агрокалькулятор ФосАгро<https://www.youtube.com/watch?v=n4StsQ4EyYk>

Изучение работы уникального роботизированного пробоотборника RoboProb, который способен самостоятельно перемещаться на местности, отбирая в заданных точках образцы почвы на глубину до 30 см

2. Почвенный поглощающий комплекс, основные закономерности обменного поглощения катионов, емкость поглощения и состав поглощенных катионов различных типов почв, обменное поглощение анионов.

3. Отбор представительных почвенных проб и подготовка их к анализу. Определение рНв и рНсол вытяжки потенциометрическим методом в модификации ЦИНАО (ГОСТ 26483-85) пробоотборник RoboProb

4. Реакция почвы, активная и потенциальная кислотность и щелочность. Виды потенциальной кислотности, степень насыщенности почв основаниями. Буферная способность почв. Валовое содержание и формы азота в почве. Содержание и формы фосфора в почве. Содержание и формы калия в почве.

Агрохимическое обследование почв и оценка их эффективного плодородия. Значение агрохимического обследования почв в системе агроэкологического мониторинга.

Использование сервиса ВЕГА-Science и обработка и анализа спутниковых данных с использованием вычислительных ресурсов ЦКП «ИКИ-Мониторинг».

5. Определение гидролитической кислотности по Каппену потенциометрическим методом в модификации ЦИНАО. Определение суммы поглощенных оснований по Каппену-Гильковицу. Оценка степени кислотности почв, определение нуждаемости в известковании. Расчет доз извести с использованием Агрокалькулятор ФосАгро, использование геоинформационнау систему

ЦПС: АгроУправление https://1cps.ru/products\_line/cpsagroupravlenie-geoinformacionnayasistema-gi

6. Потенциометрическое определение нитратов. Ионометрический экспресс-метод определения нитратного азота в почве

7. Определение содержания подвижных форм фосфора и калия в некарбонатных почвах по методу Ф.В. Чирикова в модификации ЦИНАО (ГОСТ 26-204-91)

**Тема 3**. Химическая мелиорация почв

1 Известкование кислых почв. Отношение различных сельскохозяйственных культур к реакции среды и известкованию кислых почв. Взаимодействие извести с почвой.

Роль химической мелиорации кислых почв в повышении урожайности сельскохозяйственных культур и эффективности удобрений.

Использование БПЛА (Geoscan 201) для создания электронных карт полей в формате 3D, расчета показателя Normalized Difference Vegetation Index (нормализованный вегетационный индекс) с целью эффективного удобрения культур, геоинформационная система

ЦПС: АгроУправление https://1cps.ru/products\_line/cpsagroupravlenie-geoinformacionnayasistema-gi

2 Определение необходимости известкования и расчет дозы извести. Способы и сроки внесения известковых удобрений в почву. Промышленные известковые удобрения и требования их к качеству. Агротехнические требования при проведении известкования и экологические ограничения. Роль известкования для снижения загрязнения сельскохозяйственной продукции тяжелыми металлами и другими токсикантами. Использование БПЛА (Geoscan 201) для создания электронных карт полей в формате 3D, расчета показателя Normalized Difference Vegetation Index (нормализованный вегетационный индекс) с целью эффективного удобрения культур геоинформационная система

ЦПС: АгроУправление https://1cps.ru/products\_line/cpsagroupravlenie-geoinformacionnayasistema-gi

3 Гипсование солонцовых почв. Расчет доз гипса. Способы внесения гипса в зависимости от глубины залегания солонцового горизонта и глубины обработки почвы. Использование БПЛА (Geoscan 201) для создания электронных карт полей в формате 3D, расчета показателя Normalized Difference Vegetation Index (нормализованный вегетационный индекс) с целью эффективного удобрения культур геоинформационная система

ЦПС: АгроУправление https://1cps.ru/products\_line/cpsagroupravlenie-geoinformacionnayasistema-gi

**Тема 4.** «Минеральные удобрения»

1. Азотные удобрения использованием цифровых средств (доски Padlet, Miro, Яндекс телемост)

- обобщение и статистическая обработка результатов полевых и лабораторных исследований, формулирование выводов, используя программу Statistica

1.1.Минеральные удобрения. Производство и ассортимент.

Азотные удобрения. Ассортимент азотных удобрений и способы их получения. Состав, свойства, взаимодействие с почвой и особенности применения основных форм твердых азотных удобрений. Жидкие азотные удобрения, их состав, свойства, превращение в почве и применение.

Баланс азота в земледелии. Приемы снижения потерь и повышения эффективности азотных удобрений.

1.2 Жидкие азотные удобрения, их состав, свойства, превращение в почве и применение. Баланс азота в земледелии. Приемы снижения потерь и повышения эффективности азотных удобрений.

2. Фосфорные удобрения . Калийные удобрения удобрения использованием цифровых средств (доски Padlet, Miro, Яндекс телемост)

- обобщение и статистическая обработка результатов полевых и лабораторных исследований, формулирование выводов, используя программу Statistica

2.1 Фосфорные удобрения. Фосфорное питание растений. Сырьевая база, способы получения и ассортимент фосфорных удобрений. Свойства основных фосфорных удобрений, взаимодействие их с почвой и применение. Суперфосфат простой и двойной. Преципитат, шлак фосфорный (томасшлак), термофосфаты, плавленые магниевые фосфаты, фосфат обесфторенный. Фосфоритная мука и условия ее эффективного применения. Фосфоритование кислых почв. Приемы повышения эффективности фосфорных удобрений. Агротехнические требования при применении фосфорсодержащих удобрений.

2.2 Калийные удобрения. Сырьевая база, способы получения и ассортимент калийных удобрений. Состав и свойства основных калийных удобрений. Калий хлористый, 40% калийная соль, хлоркалий электролит, калимагнезия, калий сернокислый. Сырые калийные соли. Превращение в почве и применение калийных удобрений. Отношение разных растений к формам калийных удобрений. Роль и баланс калия в земледелии. Условия эффективного применения калийных удобрений.

3. Микроудобрения удобрения. Комплексные удобрения

использованием цифровых средств (доски Padlet, Miro, Яндекс телемост)

- обобщение и статистическая обработка результатов полевых и лабораторных исследований, формулирование выводов, используя программу Statistica

3.1Микроудобрения. Удобрения, содержащие бор, молибден, марганец, медь и цинк. Способы применения и дозы микроудобрений. Роль микроудобрений в повышении урожайности и качества продукции при интенсификации возделывания сельскохозяйственных культур.

3.2 Комплексные удобрения. Сложные, сложно-смешанные и смешанные удобрения. Ассортимент сложных удобрений. Аммофосы, фосфат магния аммония, нитрофосы и нитрофоски. Нитроаммофосы и нитроаммофоски. Карбоаммофосы и карбоаммофоски. Жидкие комплексные удобрения. Растворы для теплиц. Агрономическая и экономическая эффективность использования комплексных удобрений. Правила тукосмешивания.

3.3.1Агрономические свойства азотных удобрений. . использованием цифровых средств (доски Padlet, Miro)

3.3.2 Агрономические свойства фосфорных удобрений. использованием цифровых средств (доски Padlet, Miro)

3.3.3 Агрономические свойства калийных удобрений. использованием цифровых средств (доски Padlet, Miro)

3.3.4 .Агрономические свойства комплексных удобрений. использованием цифровых средств (доски Padlet, Miro)

3.3.5 Распознавание минеральных удобрений основного ассортимента с помощью качественных реакций.проявления использованием цифровых средств (доски Padlet, Miro)

**Тема 5.** Органические удобрения. Агрокалькулятор ФосАгро

1С: Предприятие 8.Отчетность АПК<https://solutions.1c.ru/catalog/agribusiness-acc/features>

1 Органические удобрения. Навоз и навозная жижа, птичий помет. Значение органических удобрений в повышении урожаев сельскохозяйственных культур и плодородии почв. Подстилочный навоз, его выход, состав и удобрительная ценность в зависимости от подстилки, вида и возраста скота, условий кормления и содержания животных. Способы хранения подстилочного навоза, процессы, происходящие в ходе разложения навоза. Действие навоза на почву и растения. Среднее содержание основных элементов питания в полуперепревшем навозе КРС и их использование при прямом действии навоза в различных почвенноклиматических условиях. Дозы, сроки и глубина заделки навоза в почву Использование Агрокалькулятор ФосАгро

1С: Предприятие 8.Отчетность АПК<https://solutions.1c.ru/catalog/agribusiness-acc/features>

2. Бесподстилочный навоз, его состав. Формы и доступность растениям основных элементов питания бесподстилочного навоза. Особенность применения и экологические ограничения, экологически безопасные годовые дозы. Сроки внесения и способы заделки. Навозная жижа, ее состав, хранение, применение на удобрение и дозы при основном внесении, подкормках, использование для приготовления компостов. Птичий помет, выход и состав помета от различных видов птицы, хранение и особенности применения. Приготовление пометных компостов. Использование Агрокалькулятор ФосАгро

1С: Предприятие 8.Отчетность АПК<https://solutions.1c.ru/catalog/agribusiness-acc/features>

3. Типы торфа, их агрохимическая характеристика и сельскохозяйственное использование. Торфо-навозные и торфо-навозно-фосфоритные компосты. Торфо-жижевые и торфофекалиевые компосты. Нетрадиционные органические удобрения. Использование соломы зерновых злаковых в качестве подстилочного материала для компостирования с различными традиционными органическими удобрениями и при запашке в почву в сочетании с азотными удобрениями. Зеленое удобрение. Его роль в обогащении почвы органическим веществом и азотом. Условия эффективного применения зеленого удобрения. Растения-сидераты. Способы их использования на зеленое удобрение.

Технология применения органических удобрений. Определение потребности хозяйства в органических удобрениях и размеров фактического их накопления. Технология применения твердых и жидких органических удобрений. Агротехнические и агроэкологические требования. Технологические схемы внесения твердых и жидких органических удобрений

Использование Агрокалькулятор ФосАгро*1С: Предприятие 8.Отчетность АПК*  <https://solutions.1c.ru/catalog/agribusiness-acc/features>

**Тема 6.** Дифференцированное внесение удобрений

1. Установление фактических координат и площади поля

Агрохимическое обследование участка с учетом всех исходных данных

Сканирование карты урожайности поля

Корректировка работы с помощью спутниковых данных

Использование БПЛА (Geoscan 201) для создания электронных карт полей в формате 3D, расчета показателя Normalized Difference Vegetation Index (нормализованный вегетационный индекс) с целью эффективного удобрения культур

2. Основные принципы построения системы удобрения.

2.1 Понятия о системе удобрения в хозяйстве, севообороте и при возделывании сельскохозяйственных культур. Задачи системы удобрения в зависимости от уровня интенсификации производства. Условия и факторы, определяющие построение системы удобрения. Сочетание применения органических и минеральных удобрений. Использование БПЛА (Geoscan 201) для создания электронных карт полей в формате 3D, расчета показателя Normalized Difference Vegetation Index (нормализованный вегетационный индекс) с целью эффективного удобрения культур

2.2. Дозы, способы и сроки внесения удобрений для обеспечения наиболее благоприятных условий минерального питания сельскохозяйственных культур и устойчивой продуктивности агроценозов. Методы определения доз удобрений на основе прямого использования результатов полевых опытов и агрохимического обследования почв, а также с использованием разработанных агрохимслужбой нормативов расхода питательных веществ на единицу продукции. Балансово-расчетные методы определения доз удобрений на планируемый урожай. культуры

(расчет выноса NPK (ООО Агроноут) Агрокалькулятор ФосАгро, 1С: Предприятие 8.Отчетность АПК <https://solutions.1c.ru/catalog/agribusiness-acc/features> геоинформационная система

ЦПС: АгроУправление [https://1cps.ru/products\\_line/cpsagroupravlenie-geoinformacionnaya](https://1cps.ru/products_line/cpsagroupravlenie-geoinformacionnaya-sistema-gi)[sistema-gi](https://1cps.ru/products_line/cpsagroupravlenie-geoinformacionnaya-sistema-gi)

Калькулятор NPK https://toeplitz.ru/hydro/calc.html#h185-3

2.3. Система удобрения ведущих полевых сельскохозяйственных культур Использование Агрокалькулятор ФосАгро *1С: Предприятие 8.Отчетность АПК*  <https://solutions.1c.ru/catalog/agribusiness-acc/features>

2.3 Расчет доз минеральных удобрений на планируемый урожай. Использование Агрокалькулятор ФосАгро *1С: Предприятие 8.Отчетность АПК*  <https://solutions.1c.ru/catalog/agribusiness-acc/features>

2.4.Проектирование системы удобрения в полевых севооборотах. Использование (расчет выноса NPK (ООО Агроноут) Агрокалькулятор ФосАгро; *1С: Предприятие 8.Отчетность АПК* <https://solutions.1c.ru/catalog/agribusiness-acc/features>

2.5.Расчет баланса питательных веществ и баланса гумуса Использование Агрокалькулятор ФосАгро *1С: Предприятие 8.Отчетность АПК*  <https://solutions.1c.ru/catalog/agribusiness-acc/features>

2.6 Методы оценки эффективности системы удобрений Использование Агрокалькулятор ФосАгро

1С: Предприятие 8.Отчетность АПК<https://solutions.1c.ru/catalog/agribusiness-acc/features>

2.7. Составление графика известкования кислых почв в полевом севообороте Использование Агрокалькулятор ФосАгро *1С: Предприятие 8.Отчетность АПК*  <https://solutions.1c.ru/catalog/agribusiness-acc/features>

2.8 Агрономическая, экономическая и энергетическая эффективность минеральных удобрений. Использование Агрокалькулятор ФосАгро *1С: Предприятие 8.Отчетность АПК*  <https://solutions.1c.ru/catalog/agribusiness-acc/features>

3.Технология применения минеральных удобрений. Удобрения и окружающая среда. - технологию магротек; - агроном – мобильное приложение, геоинформационная система ЦПС: АгроУправление (управление электронными картами, кадастровый и агрономический учет, мониторинг транспорта и земель, план-фактный учет работ на полях, управление инфраструктурой компании, интеграция с отраслевыми 1С), Агросистема КлеверFarmer – цифровая платформа для управления полевым севооборотом и принятия решений на основе оперативных данных и прогнозов, и общей цифровизации сельского хозяйства

*Итоговое занятие по модулю 2* Wordwall- <https://wordwall.net/ru/resource/32764119> : сопоставление, групповая сортировка, найди пару.

# **V. ОЦЕНКА ЗНАНИЙ И ФОНД ОЦЕНОЧНЫХ СРЕДСТВ ДЛЯ ПРОВЕДЕ-НИЯ ТЕКУЩЕГО КОНТРОЛЯ ЗНАНИЙ И ПРОМЕЖУТОЧНОЙ АТТЕСТАЦИИ ОБУЧАЮЩИХСЯ ПО ДИСЦИПЛИНЕ**

**5.1. Общая структура дисциплины и виды учебной работы**

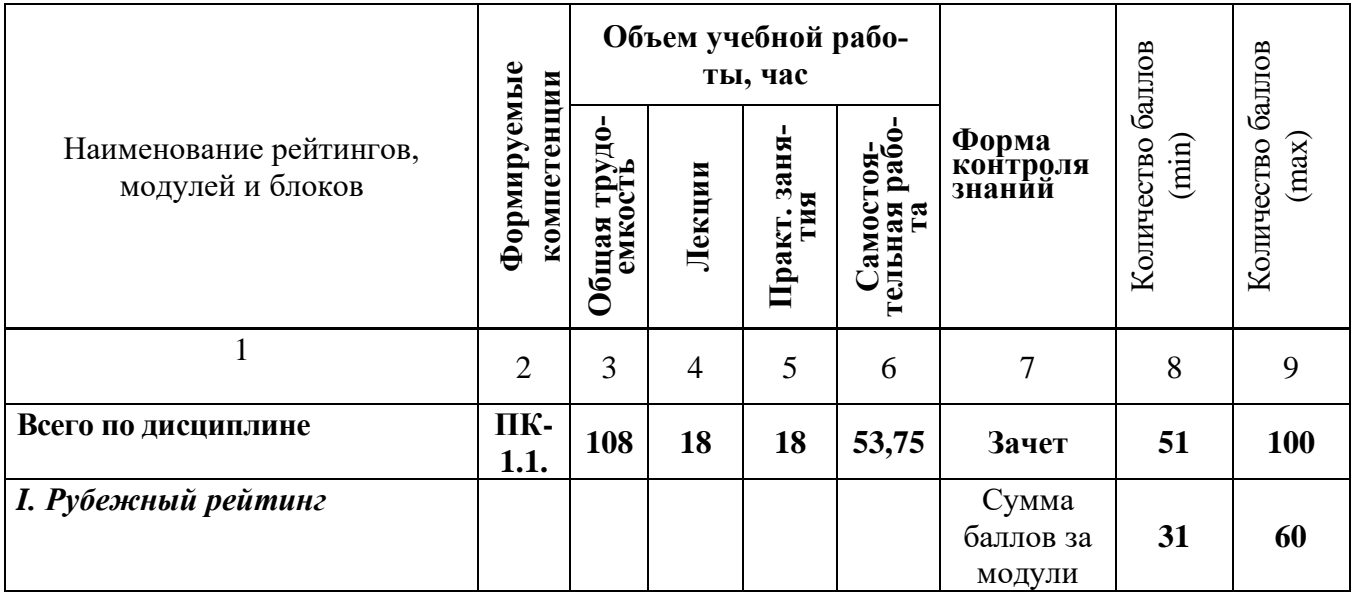

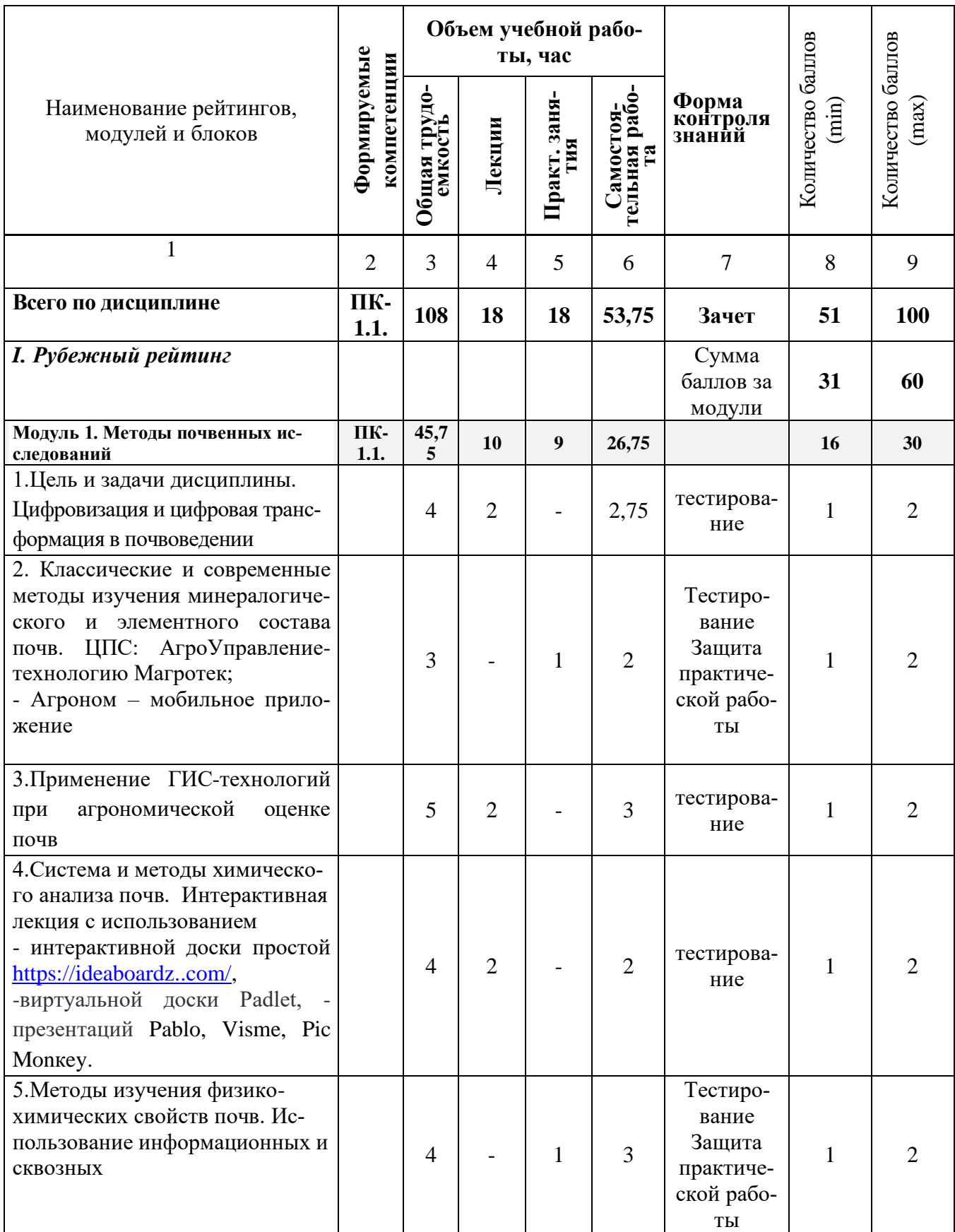

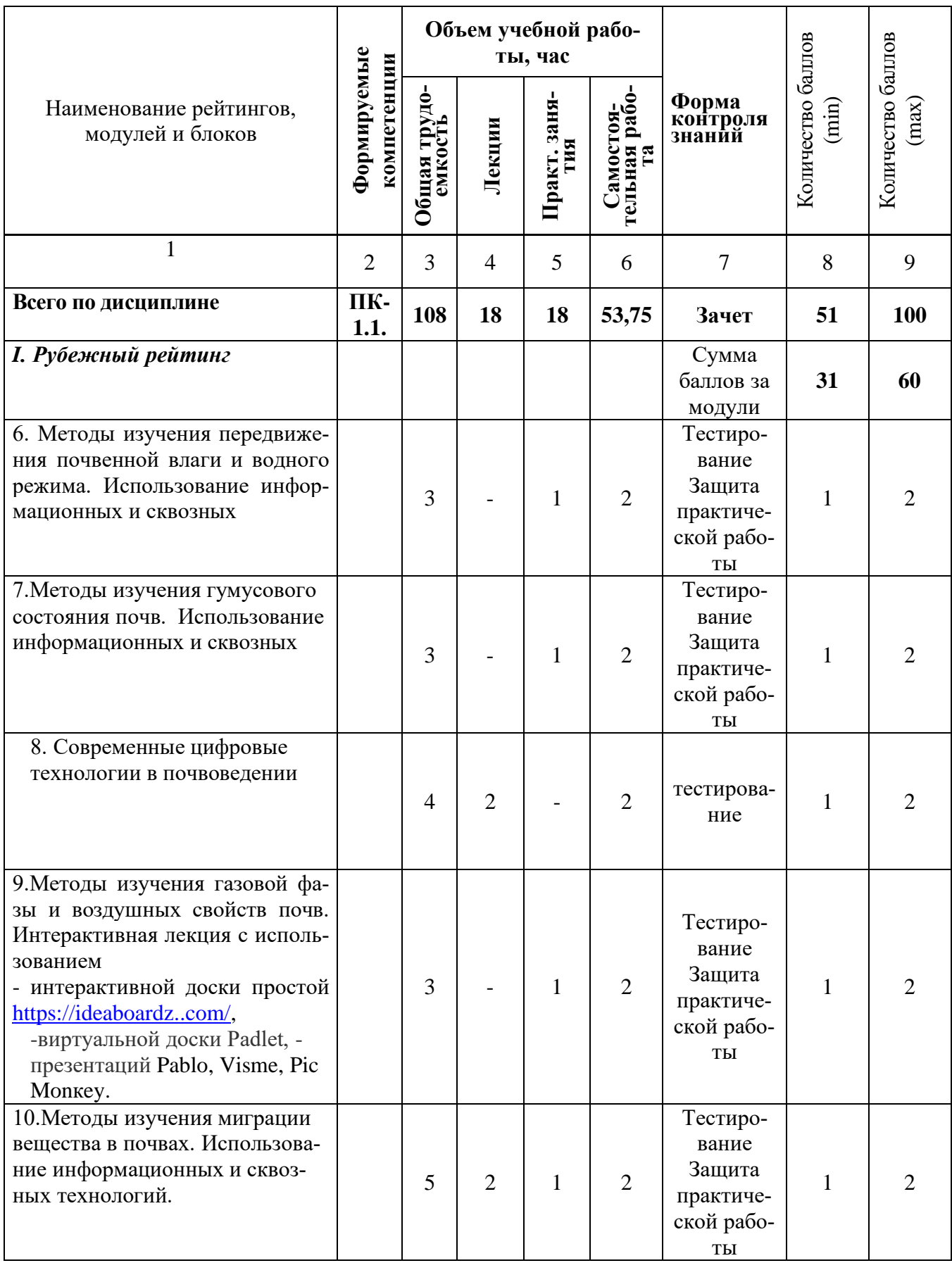

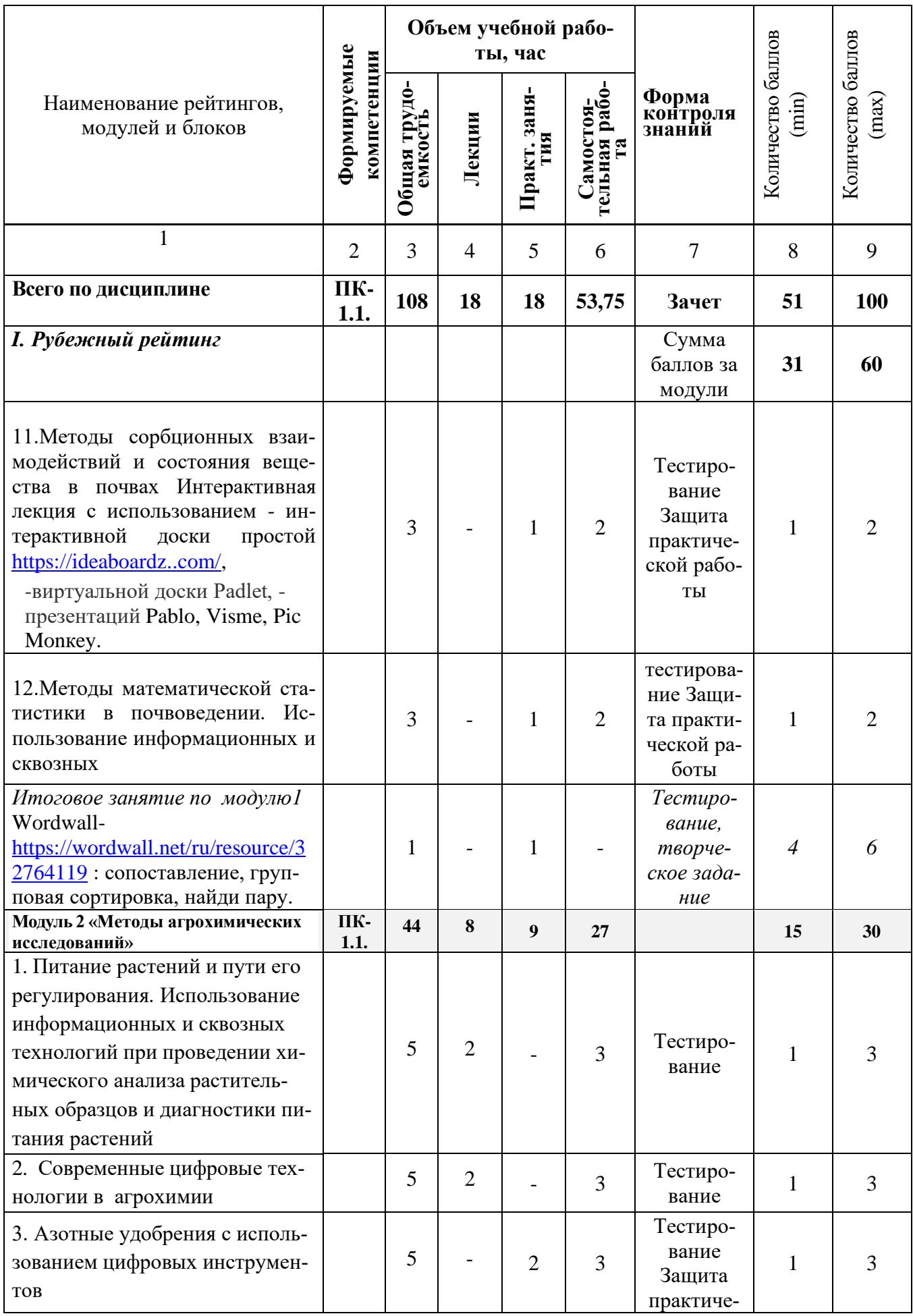

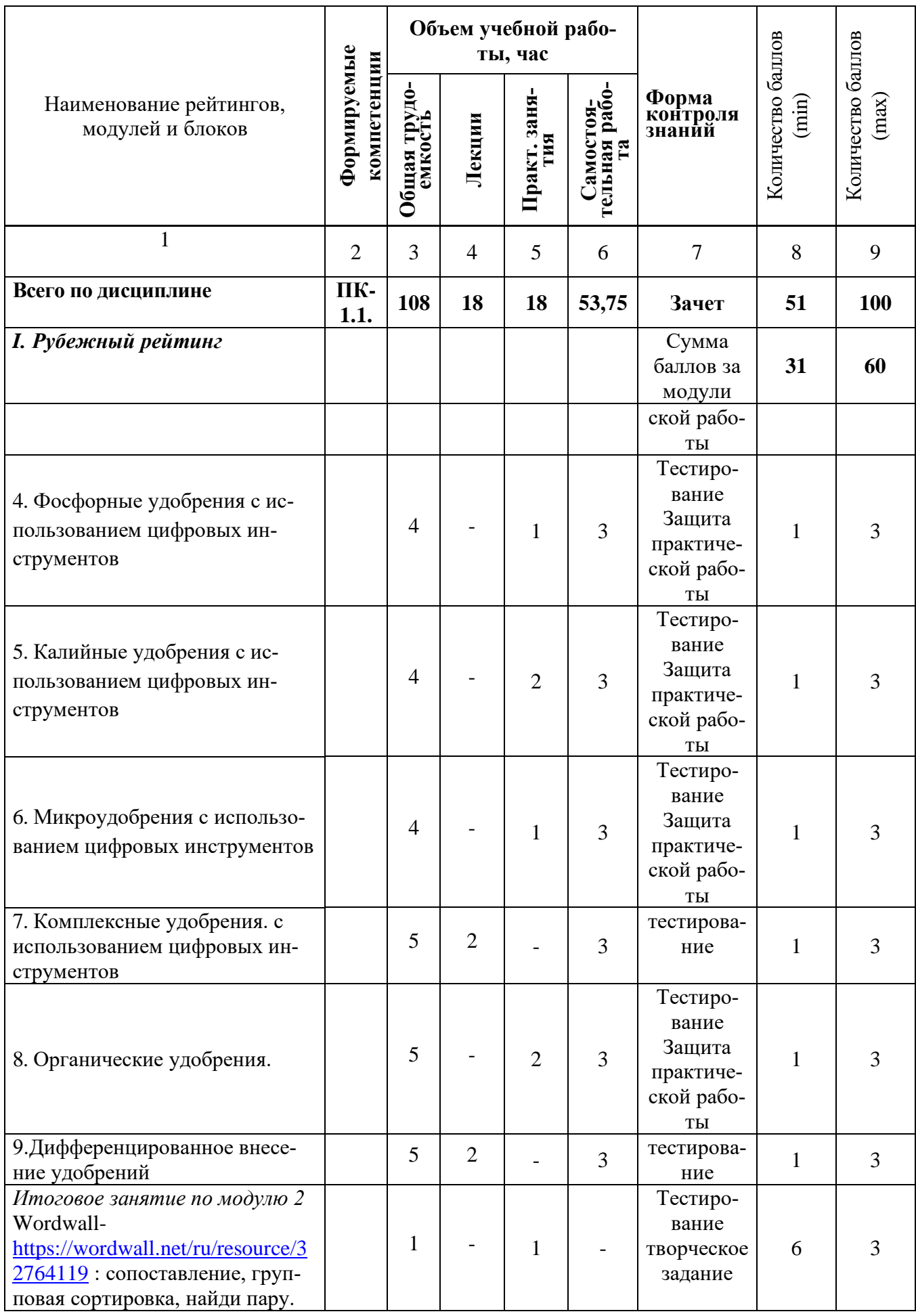

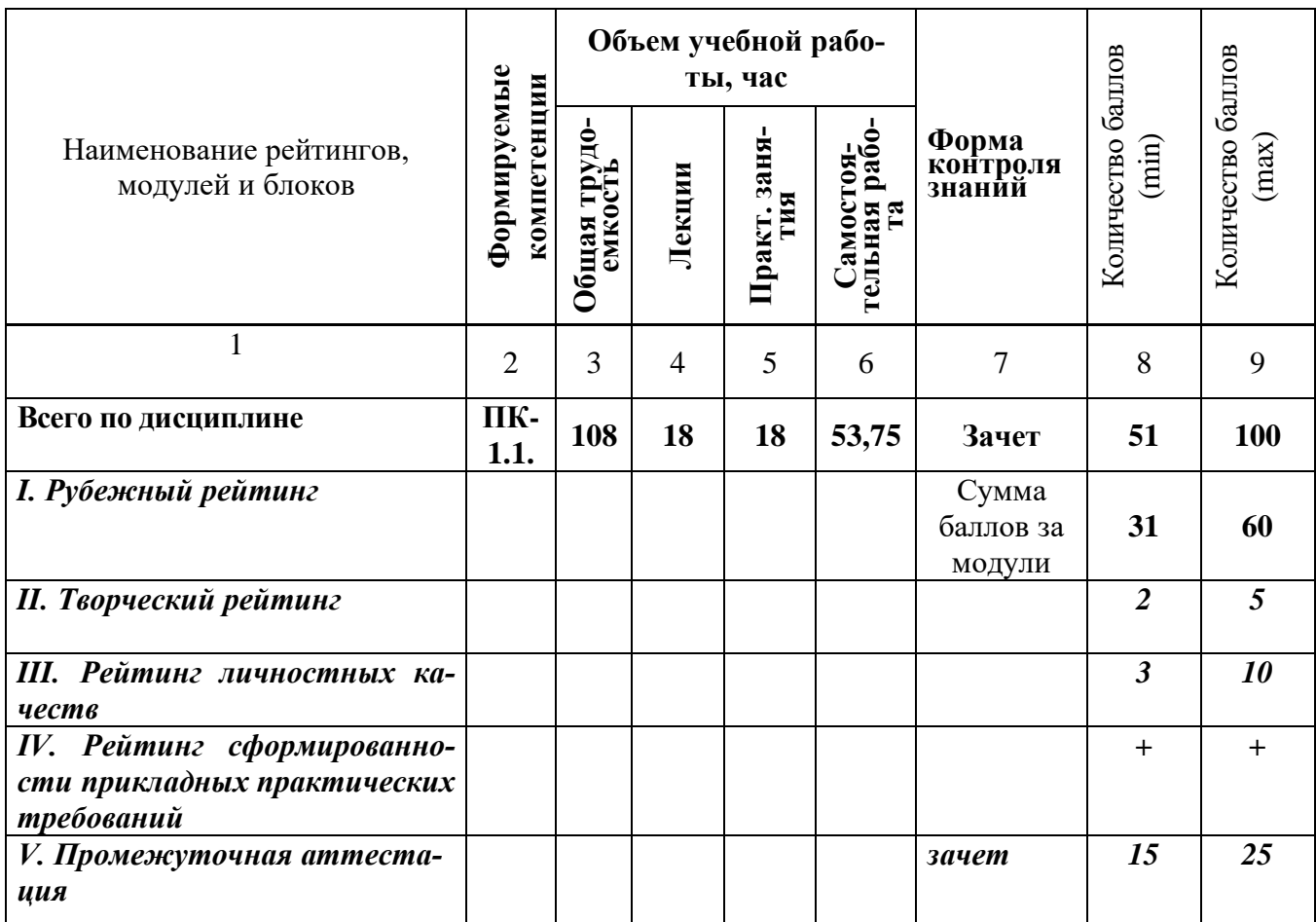

# *5.2. Оценка знаний студента*

# *5.2.1. Основные принципы рейтинговой оценки знаний*

Оценка знаний по дисциплине осуществляется согласно Положению о балльнорейтинговой системе оценки обучения в ФГБОУ Белгородского ГАУ.

Уровень развития компетенций оценивается с помощью рейтинговых баллов.

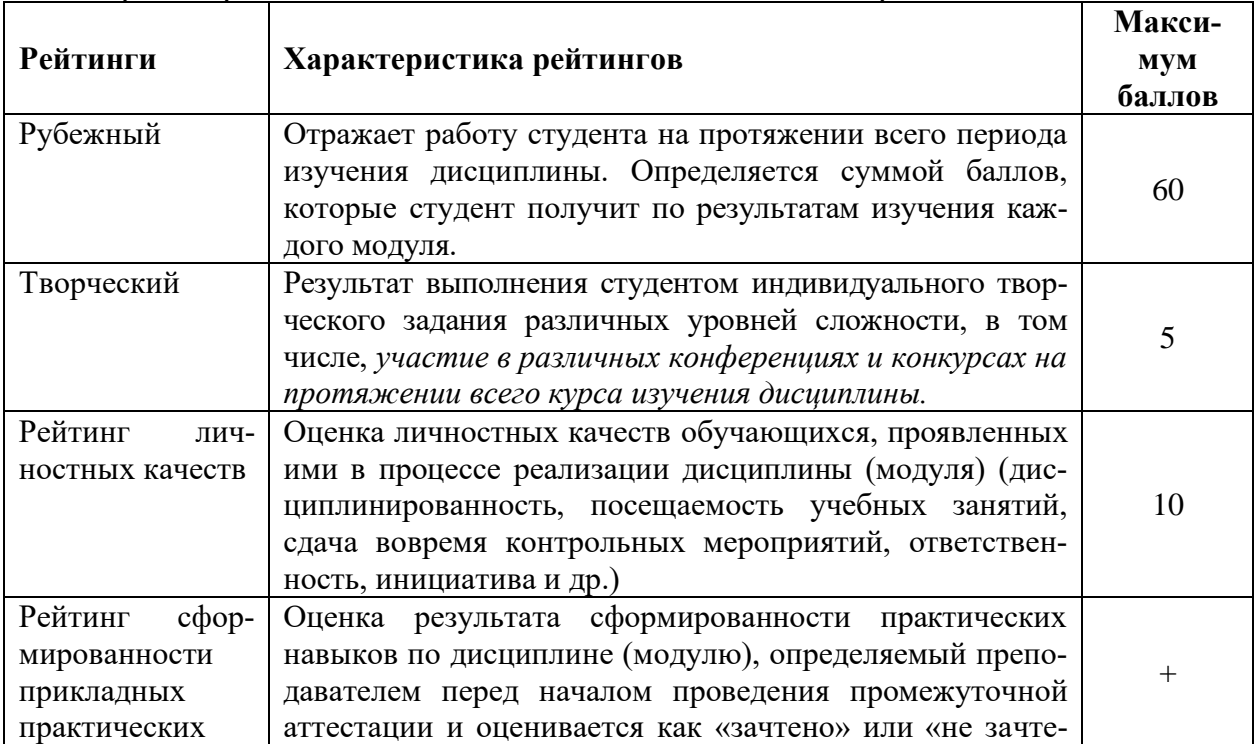

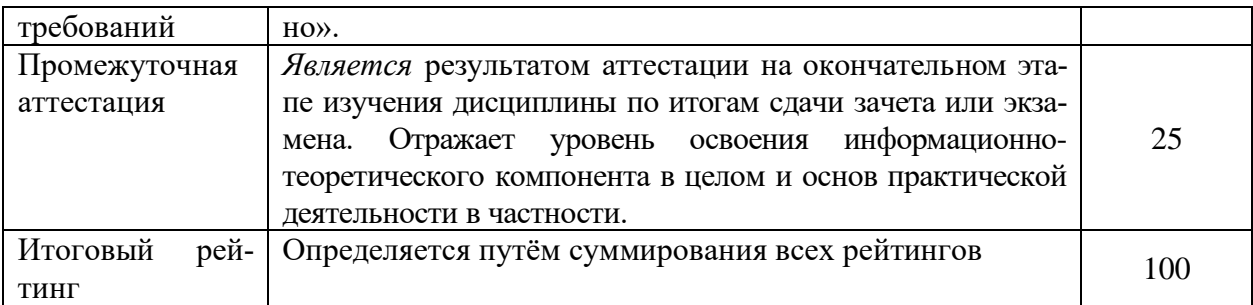

Итоговая оценка компетенций студента осуществляется путём автоматического перевода баллов общего рейтинга в стандартные оценки.

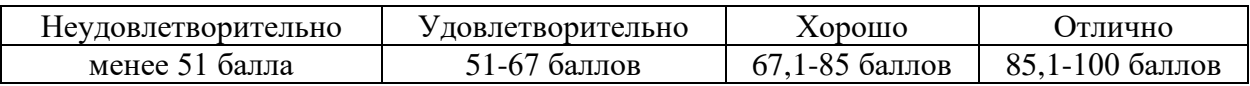

# *5.2.2. Критерии оценки знаний студента на зачете*

Оценка «зачтено» на зачете определяется на основании следующих критериев:

• студент усвоил взаимосвязь основных понятий дисциплины и их значение для приобретаемой профессии, при этом проявил творческие способности в понимании, изложении и использовании учебно-программного материала;

• студент демонстрирует полное знание учебно-программного материала, успешно выполнил предусмотренные в программе задания, усвоил основную литературу, рекомендованную в программе;

• студент показал систематический характер знаний по дисциплине и способность к их самостоятельному пополнению и обновлению в ходе дальнейшей учебной работы и профессиональной деятельности.

Оценка «не зачтено» на зачете определяется на основании следующих критериев:

• студент допускает грубые ошибки в ответе на зачете и при выполнении заданий, при этом не обладает необходимыми знаниями для их устранения под руководством преподавателя;

• студент демонстрирует проблемы в знаниях основного учебнопрограммного материала, допускает принципиальные ошибки в выполнении предусмотренных программой заданий;

• студент не может продолжать обучение или приступить к профессиональной деятельности по окончании вуза без дополнительных занятий по соответствующей дисциплине.

• *5.3. Фонд оценочных средств. Типовые контрольные задания или иные материалы, необходимые для оценки формируемых компетенций по дисциплине* (приложение 2)

# **VI. УЧЕБНО-МЕТОДИЧЕСКОЕ И ИНФОРМАЦИОННОЕ ОБЕСПЕЧЕНИЕ ДИСЦИПЛИНЫ**

#### **6.1. Основная литература:**

1. [Смольский, Е. В.](http://lib.belgau.edu.ru/cgi-bin/irbis64r_plus/cgiirbis_64_ft.exe?LNG=&Z21ID=105166916066017&I21DBN=LANI_FULLTEXT&P21DBN=LANI&S21STN=1&S21REF=10&S21FMT=briefHTML_ft&C21COM=S&S21CNR=5&S21P01=0&S21P02=1&S21P03=A=&USES21ALL=1&S21STR=%D0%A1%D0%BC%D0%BE%D0%BB%D1%8C%D1%81%D0%BA%D0%B8%D0%B9%2C%20%D0%95%2E%20%D0%92%2E) Системы удобрения в агроландшафтах : учебное пособие для студентов, обучающихся по направлению подготовки 35.04.03 агрохимия и агропочвоведение / Е. В. Смольский. - Брянск : Брянский ГАУ, 2019. - 116 с. - ~Б. ц. [https://e.lanbook.com/book/133129.](https://e.lanbook.com/book/133129)

2. [Лицуков, С. Д.](http://lib.belgau.edu.ru/cgi-bin/irbis64r_plus/cgiirbis_64_ft.exe?LNG=&Z21ID=175668931086815&I21DBN=BELGAU_FULLTEXT&P21DBN=BELGAU&S21STN=1&S21REF=10&S21FMT=briefHTML_ft&C21COM=S&S21CNR=5&S21P01=0&S21P02=1&S21P03=A=&USES21ALL=1&S21STR=%D0%9B%D0%B8%D1%86%D1%83%D0%BA%D0%BE%D0%B2%2C%20%D0%A1%2E%20%D0%94%2E) Методы почвенных и агрохимических исследований для направления подготовки 35.04.03 "Агрохимия и агропочвоведение" : учебное пособие / С. Д. Лицуков, А. В. Ширяев, А. Г. Ступаков ; Белгородский ГАУ. - Белгород : Белгородский ГАУ, 2017. 144 chttp://lib.belgau.edu.ru/cgibin/irbis64r\_plus/cgiirbis\_64\_ft.exe?LNG=&C21COM=2&I21DBN=BELGAU\_FULLTEXT& P21DBN=BELGAU&Z21ID=175668931086815&Image\_file\_name=Only\_in\_EC%5CMetodyi \_pochvennyih\_agrohimicheskih\_issledovaniy%2Epdf&IMAGE\_FILE\_DOWNLOAD=1

3. Труфляк Е.В. Техническое обеспечение точного земледелия. Лабораторный практикум: учебное пособие / Е.В. Труфляк, Е.И. Трубилин. СПб.: Издательство «Лань», 2017. – 172 с.

4. Жукова М.А. Перспективы цифровой трансформации сельского хозяйства: монография / М.А. Жукова, А.В. Улезько. – Воронеж: ФГБОУ ВО Воронежский ГАУ, 2021. – 179 с.ISBN 978-5-7267-1213-0 https://iomas.vsau.ru/wp-content/uploads/2021/11/%D0%9C% BE.pdf

#### **6.2. Дополнительная литература:**

1. Методическое пособие для выполнения лабораторных работ по дисциплине "Методы почвенных и агрохимических исследований" для студентов агрономического факультета специальности 32.04.00 "Агроэкология" : методический материал / А. В. Ширяев, А. В. Акинчин, С. А. Линков ; БелГСХА. - Белгород : Изд-во БелГСХА, 2008. - 80 с. [http://lib.belgau.edu.ru/cgi-](http://lib.belgau.edu.ru/cgi-bin/irbis64r_15/cgiirbis_64.exe?LNG=&C21COM=F&I21DBN=BOOKS_READER&P21DBN=BOOKS&Z21ID=12291012742992411&Image_file_name=Zemled%2Ei%5Fagrohim%5CShiryaevA%2EV%2EMetodich%2Eposobie%5Fdlya%5Fvyipolneniya%5Flab%2Erabot%2EMetodyi%5Fpochvennyih%5Fi%5Fagrohimicheskih%5Fissledovaniy%2Epdf&mfn=25793&FT_REQUEST=&CODE=80&PAGE=1)

[bin/irbis64r\\_15/cgiirbis\\_64.exe?LNG=&C21COM=F&I21DBN=BOOKS\\_READER&P21DBN=B](http://lib.belgau.edu.ru/cgi-bin/irbis64r_15/cgiirbis_64.exe?LNG=&C21COM=F&I21DBN=BOOKS_READER&P21DBN=BOOKS&Z21ID=12291012742992411&Image_file_name=Zemled%2Ei%5Fagrohim%5CShiryaevA%2EV%2EMetodich%2Eposobie%5Fdlya%5Fvyipolneniya%5Flab%2Erabot%2EMetodyi%5Fpochvennyih%5Fi%5Fagrohimicheskih%5Fissledovaniy%2Epdf&mfn=25793&FT_REQUEST=&CODE=80&PAGE=1) [OOKS&Z21ID=12291012742992411&Image\\_file\\_name=Zemled%2Ei%5Fagrohim%5CShiryaev](http://lib.belgau.edu.ru/cgi-bin/irbis64r_15/cgiirbis_64.exe?LNG=&C21COM=F&I21DBN=BOOKS_READER&P21DBN=BOOKS&Z21ID=12291012742992411&Image_file_name=Zemled%2Ei%5Fagrohim%5CShiryaevA%2EV%2EMetodich%2Eposobie%5Fdlya%5Fvyipolneniya%5Flab%2Erabot%2EMetodyi%5Fpochvennyih%5Fi%5Fagrohimicheskih%5Fissledovaniy%2Epdf&mfn=25793&FT_REQUEST=&CODE=80&PAGE=1) [A%2EV%2EMetodich%2Eposobie%5Fdlya%5Fvyipolneniya%5Flab%2Erabot%2EMetodyi%5Fp](http://lib.belgau.edu.ru/cgi-bin/irbis64r_15/cgiirbis_64.exe?LNG=&C21COM=F&I21DBN=BOOKS_READER&P21DBN=BOOKS&Z21ID=12291012742992411&Image_file_name=Zemled%2Ei%5Fagrohim%5CShiryaevA%2EV%2EMetodich%2Eposobie%5Fdlya%5Fvyipolneniya%5Flab%2Erabot%2EMetodyi%5Fpochvennyih%5Fi%5Fagrohimicheskih%5Fissledovaniy%2Epdf&mfn=25793&FT_REQUEST=&CODE=80&PAGE=1) [ochvennyih%5Fi%5Fagrohimicheskih%5Fissledovaniy%2Epdf&mfn=25793&FT\\_REQUEST=&C](http://lib.belgau.edu.ru/cgi-bin/irbis64r_15/cgiirbis_64.exe?LNG=&C21COM=F&I21DBN=BOOKS_READER&P21DBN=BOOKS&Z21ID=12291012742992411&Image_file_name=Zemled%2Ei%5Fagrohim%5CShiryaevA%2EV%2EMetodich%2Eposobie%5Fdlya%5Fvyipolneniya%5Flab%2Erabot%2EMetodyi%5Fpochvennyih%5Fi%5Fagrohimicheskih%5Fissledovaniy%2Epdf&mfn=25793&FT_REQUEST=&CODE=80&PAGE=1) [ODE=80&PAGE=1](http://lib.belgau.edu.ru/cgi-bin/irbis64r_15/cgiirbis_64.exe?LNG=&C21COM=F&I21DBN=BOOKS_READER&P21DBN=BOOKS&Z21ID=12291012742992411&Image_file_name=Zemled%2Ei%5Fagrohim%5CShiryaevA%2EV%2EMetodich%2Eposobie%5Fdlya%5Fvyipolneniya%5Flab%2Erabot%2EMetodyi%5Fpochvennyih%5Fi%5Fagrohimicheskih%5Fissledovaniy%2Epdf&mfn=25793&FT_REQUEST=&CODE=80&PAGE=1)

2.

Лицуков, С. Д. Методы почвенных и агрохимических исследований : конспект лекций для студентов специальности 32.04.00 "Агроэкология" / С. Д. Лицуков, А. В. Ширяев ; Бел-ГСХА. - Майский : Изд-во БелГСХА, 2009. – 142 с. [http://lib.belgau.edu.ru/cgi](http://lib.belgau.edu.ru/cgi-bin/irbis64r_15/cgiirbis_64.exe?LNG=&C21COM=F&I21DBN=BOOKS_READER&P21DBN=BOOKS&Z21ID=11241314847962219&Image_file_name=Zemled%2Ei%5Fagrohim%5CLitsukovS%2ED%2EMetodyi%5Fp)[bin/irbis64r\\_15/cgiirbis\\_64.exe?LNG=&C21COM=F&I21DBN=BOOKS\\_READER&P21DBN=](http://lib.belgau.edu.ru/cgi-bin/irbis64r_15/cgiirbis_64.exe?LNG=&C21COM=F&I21DBN=BOOKS_READER&P21DBN=BOOKS&Z21ID=11241314847962219&Image_file_name=Zemled%2Ei%5Fagrohim%5CLitsukovS%2ED%2EMetodyi%5Fp) [BOOKS&Z21ID=11241314847962219&Image\\_file\\_name=Zemled%2Ei%5Fagrohim%5CLitsuk](http://lib.belgau.edu.ru/cgi-bin/irbis64r_15/cgiirbis_64.exe?LNG=&C21COM=F&I21DBN=BOOKS_READER&P21DBN=BOOKS&Z21ID=11241314847962219&Image_file_name=Zemled%2Ei%5Fagrohim%5CLitsukovS%2ED%2EMetodyi%5Fp) [ovS%2ED%2EMetodyi%5Fp](http://lib.belgau.edu.ru/cgi-bin/irbis64r_15/cgiirbis_64.exe?LNG=&C21COM=F&I21DBN=BOOKS_READER&P21DBN=BOOKS&Z21ID=11241314847962219&Image_file_name=Zemled%2Ei%5Fagrohim%5CLitsukovS%2ED%2EMetodyi%5Fp) och-

ven-

nyih%5Fi%5Fagrohimicheskih%5Fissledovaniy%2Epdf&mfn=26462&FT\_REQUEST=&CODE  $=142$ &PAGE=1

- 3. Коломейченко, А. С. Информационные технологии : учебное пособие / А. С. Коломейченко, Н. В. Польшакова, О. В. Чеха. — Санкт-Петербург : Лань, 2018. — 228 с. — ISBN 978-5-8114-2730-7. — Текст : электронный // Лань : электронно-библиотечная система. — URL: https://e.lanbook.com/book/101862 (дата обращения: 29.04.2021). — Режим доступа: для авториз. пользователей.
- 4. Советов Б. Я. Информационные технологии: теоретические основы: Учебное пособие / Б. Я. Советов, В. В. Цехановский. – 2-е изд., стер. – СПб.: «Лань», 2017. – 448 с.
- 5. Труфляк Е.В. Техническое обеспечение точного земледелия. Лабораторный практикум: учебное пособие / Е.В. Труфляк, Е.И. Трубилин. СПб.: Издательство «Лань», 2017. – 172 с.

25

# *6.2.1.Периодические издания*

- 1. Журнал «Достижения науки и техники». Режим доступа http://www/agroapk.ru
- 2. Журнал «Агрохимический вестник*».* Режим доступа: http://www.agrochemv.ru
- 3. Сахарная свёкла. Научно-практический журнал. Выходит ежемесячно с 1956 г. Режим доступа: www.sugarbeet.ru

# *6.2.2. Видеоматериалы*

1.Глобальные проблемы человечества [Видео]. – Режим доступа: http://www.youtube.com/watch?v=AWFiSzsvMVI 2. Закон Вернадского — БИОСФЕРА ЕДИНЫЙ ОРГАНИЗМ <http://www.youtube.com/watch?v=xVBy-WAfDcU>

### **6.3. Учебно-методическое обеспечение самостоятельной работы обучающихся по дисциплине**

Самостоятельная работа обучающихся заключается в инициативном поиске информации о наиболее актуальных проблемах, которые имеют большое практическое значение и являются предметом научных дискуссий в рамках изучаемой дисциплины.

Самостоятельная работа планируется в соответствии с календарными планами рабочей программы по дисциплине и в методическом единстве с тематикой учебных аудиторных занятий.

УМК по дисциплине «Методы почвенных исследований» – Режим доступа: https://www.do/belgau.edu.ru - (логин, пароль)

### *6.3.1. Методические указания по освоению дисциплины*

1. Положение о единых требованиях к контролю и оценке результатов обучения: Методические рекомендации по практическому применению модульно-рейтинговой системы обучения. /Бреславец П.И., Акинчин А.В., Добрунова А.И., Дронов В.В., Казаков К.В., Пастухов А.Г., Стребков С.В., Трубчанинова Н.С., Черных А.И. –Белгород: Изд-во Белгородской ГСХА, 2009. -19 с.

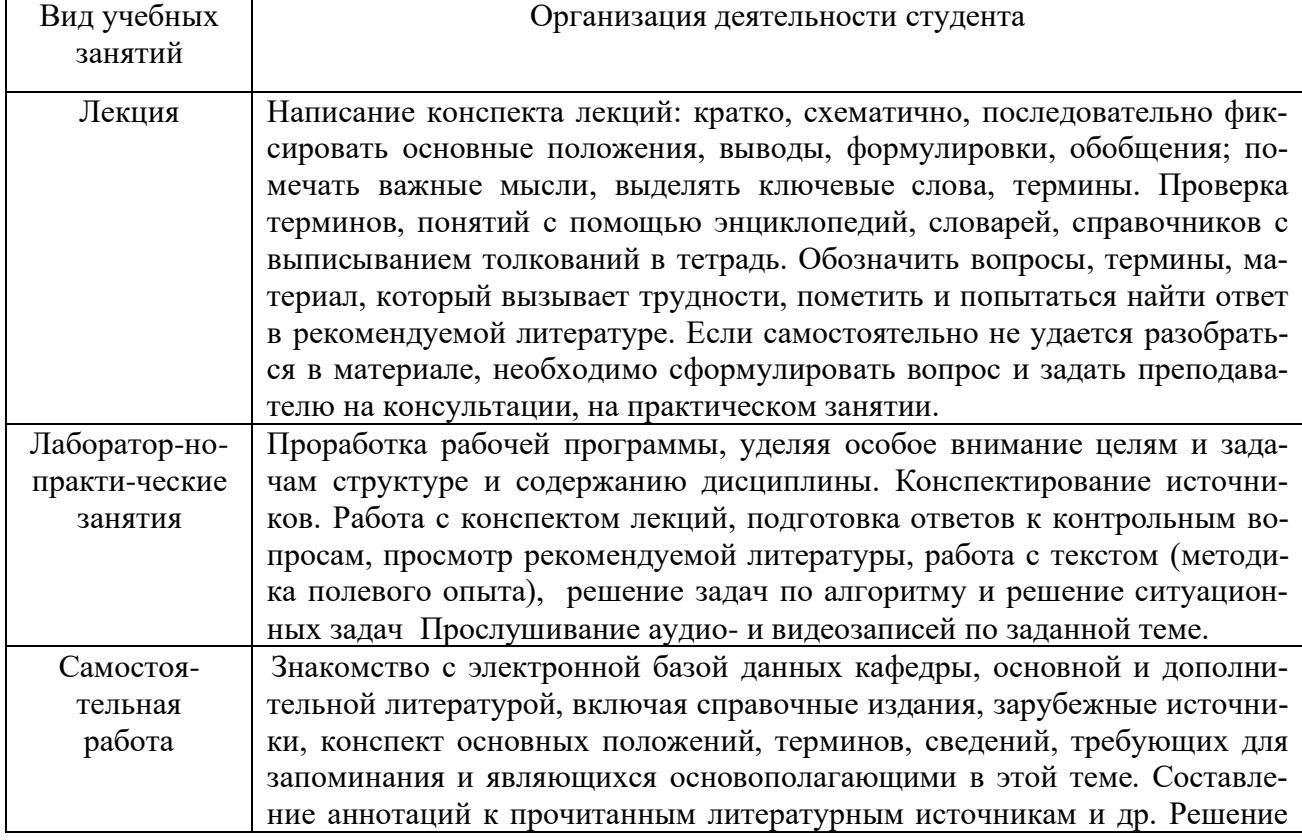

3. УМК по дисциплине «**Методы почвенных и агрохимических исследований»**

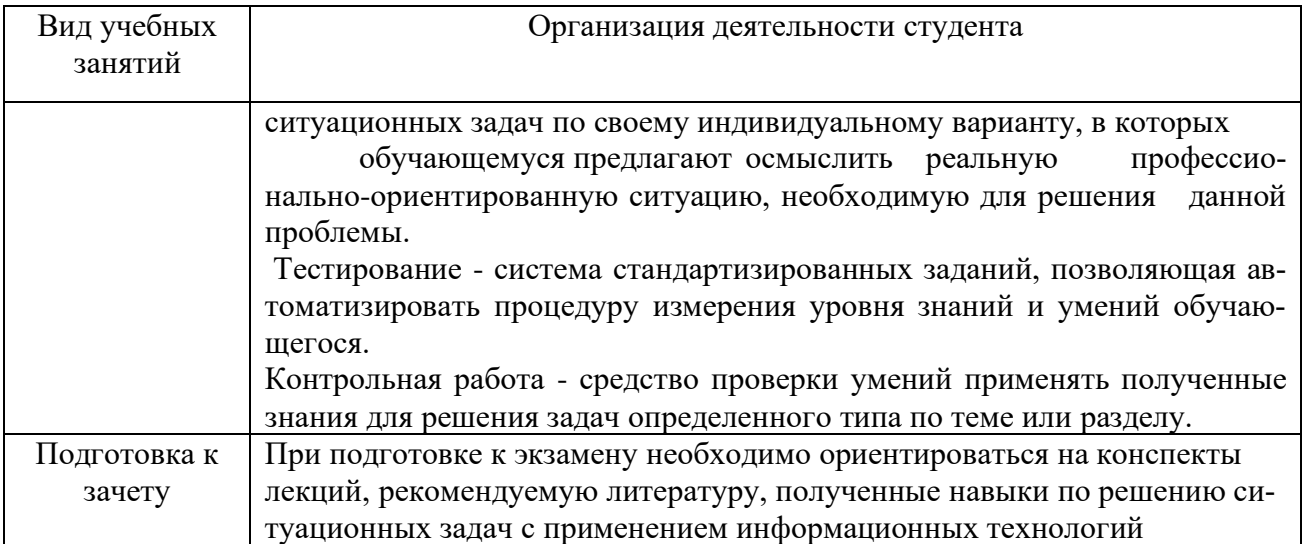

# *6.3.2. Видеоматериалы*

1.Глобальные проблемы человечества [Видео]. – Режим доступа: http://www.youtube.com/watch?v=AWFiSzsvMVI 2. Закон Вернадского — БИОСФЕРА ЕДИНЫЙ ОРГАНИЗМ

- http://www.youtube.com/watch?v=xVBy-WAfDcU
- 2. Интернет курс Цифровые технологии в АПК Режим доступа: https://stepik.org/course/84869/promo

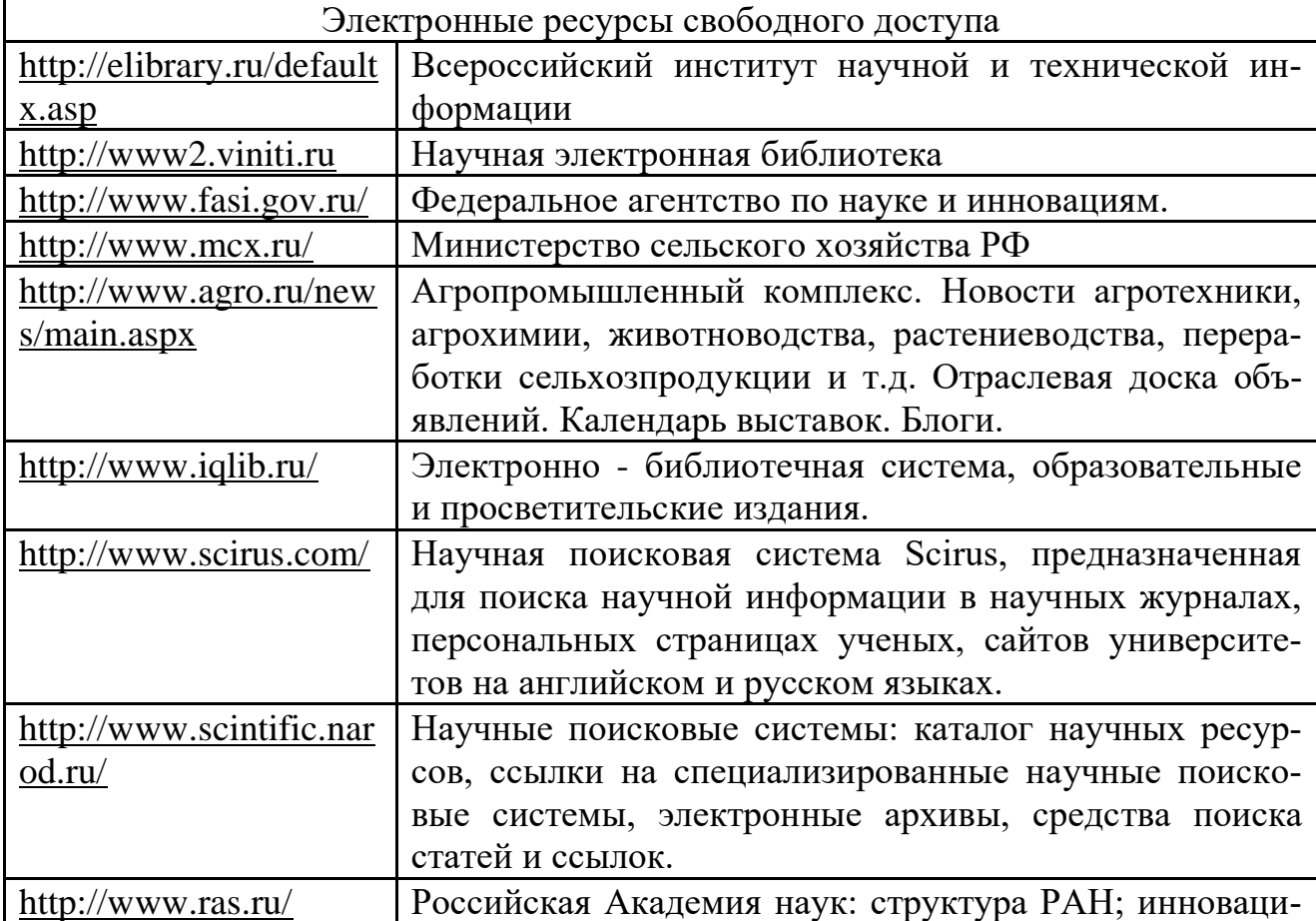

# *6.4. Ресурсы информационно-телекоммуникационной сети «Интернет»*

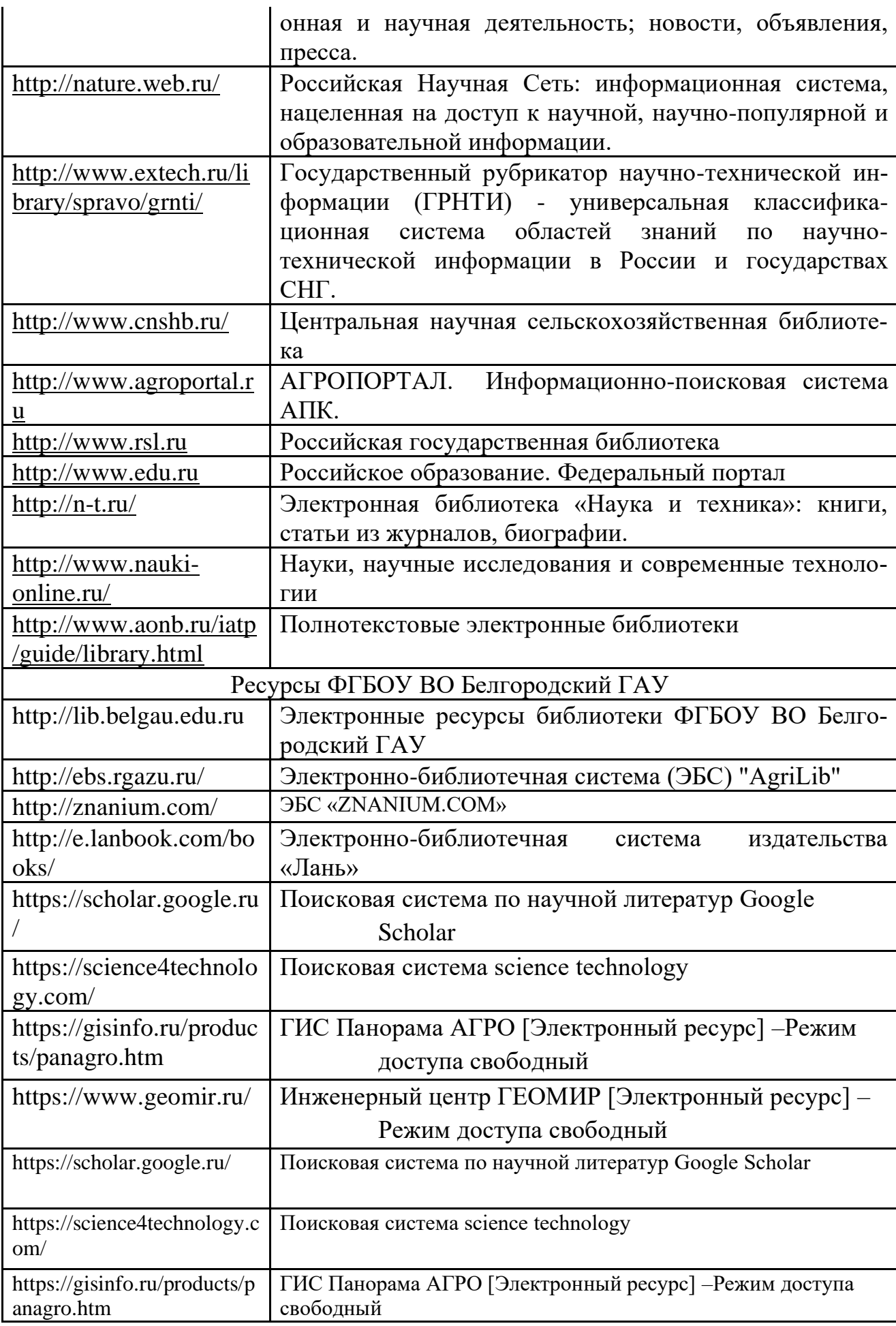

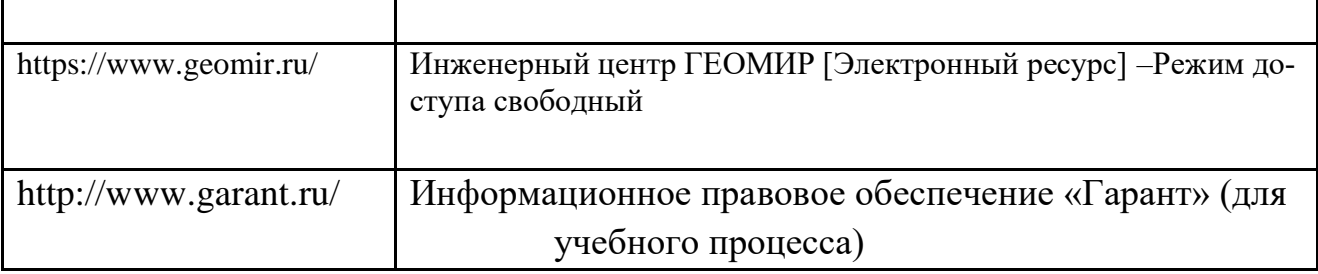

#### **6.5. Наглядные пособия**

#### **Наглядные пособия**

- 1. Таблица: «Экосистемные (биогеоценотические) функции почвы».
- 2. Таблица: «Глобальные функции почвы».
- 3. Таблица: «Классические химические методы анализа**».**
- **4.** Таблица: «Спектроскопические методы анализа».
- 5. Таблица: «Электрохимические методы анализа».
- 6. Таблица: «Показатели катионообменных свойств почвы».
- 7. Рисунок: «Различные способы расположения вариантов и повторений в опыте».
- 8. Рисунок: «Схематический план опыта».
- 9. Рисунок: «Последовательность распределения контролей и повторностей в опыте».
- 10. Рисунок: «Способы размещения контрольных вариантов».
- 11. Рисунок: «Построение прямого угла с помощью мерной ленты».
- 12. Рисунок: «Построение прямых углов с помощью рулетки, колышков».
- 13. Рисунок: «Схема отбивки защитных полос».
- 14. Таблица: «Повышение точности исследований в зависимости от формы опытной делянки».
- 15. Таблица: «Влияние расположения делянок на величину среднего отклонения».
- 16. Таблица: «Зависимость ошибки опыта от повторности и варьирования плодородия почвы».
- 17. Таблица: «Влияние доз азотных удобрений на урожайность яровой пшеницы».
- 18. Таблица: «Отклонения от произвольного начала».
- 19. Таблица: «Квадраты отклонений урожаев от произвольного начала».
- 20. Таблица анализа рассеяния.
- 21. Таблица: «Оптимальное общее содержание азота, фосфора и калия в различных культурах, *%* на сухое вещество».
- 22. Таблица: «Шкала потребности растений в элементах питания, рассчитанная по содержанию их в соке растений».
- 23. Таблица: «Шкала потребности растений в фосфорных удобрениях, рассчитанная по содержанию фосфора в соке растений (метод В.В. Церлинг)».
- 24. Таблица: «Шкала потребности растений в калийных удобрениях, рассчитанная по содержанию калия в соке растений (метод В.В. Церлинг)».
- 25. Таблица: «Шкала потребности растений в азотных удобрениях, рассчитанная по содержанию нитратов в соке растений (метод В.В. Церлинг)».
- 26. Рисунок: «Ручной пресс для отжима сока растений и пластинка для капельного анализа».
- 27. Рисунок: «Прибор-лаборатория Магницкого для анализа сока растений».
- 28. Рисунок: «Прибор В.В. Церлинг ОП-2 для диагностики питания растений».
- 29. Рисунок: «Обработка данных в типовом ВЦ АСУ- агрохим».
- 30. Рисунок: «Система органических веществ почвы».
- 31. Таблица: «Элементный состав органических соединений различного происхождения, % на сухую беззольную массу».
- 32. Таблица: «Содержание функциональных групп».
- 33. Таблица: «Основные компоненты органо-минеральных коллоидов в почвах».
- 34. Рисунок: «Установка для определения углерода по Кнопу- Сабанину».
- 35. Таблица: «Показатели гумусного состояния почв».
- 36. Таблица: «Содержание кислородсодержащих функциональных групп в гумусовых кислотах почв различных климатических зон».
- 37. Таблица: «Экологические последствия антропогенных изменений почв».
- 38. Рисунок: «Содержание агроэкологического мониторинга».
- 39. Рисунок: «Мониторинг земель и порядок его ведения».
- 40. Таблица: «Контролируемые параметры, подлежащие мониторингу при всех видах предварительного обследования».
- 41. Таблица: «Предельно допустимые концентрации химических веществ в почвах и допустимые уровни их содержания по показателям вредности».
- 42. Таблица: «Фоновое содержание элементов в почве».
- 43. Таблица: «Группировка почв по валовому содержанию химических элементов, являющихся загрязняющими веществами».
- 44. Таблица: «Принципиальная схема оценки почв сельскохозяйственного использования по степени загрязнения химическими веществами».
- 45. Рисунок: «Классификация методов агроэкологических исследований».
- 46. Таблица: «Методы определения загрязняющих веществ в биосфере».
- 47. Рисунок: «Схема взаимодействия растения, почвы и удобрения».
- 48. Таблица: «Эффективность минеральных удобрений в различных почвенноклиматических зонах».
- 49. Рисунок: «Схема опыта с различными видами удобрений Ж. Вилля».
- 50. Рисунок: «Схемы полевых опытов по изучению форм азотных, фосфорных и калийных удобрений».
- 51. Рисунок: «Схема опыта с различными дозами удобрений, рекомендованная для изучения в Географической сети».
- 52. Рисунок: «Схемы массовых полевых опытов с удобрениями, проводимых в системе агрохимической службы страны».
- 53. Рисунок: «Схема по изучению действия видов органических удобрений в парозернотравяном севообороте».
- 54. Рисунок: «Схема опыта при сравнительном изучении доз органических и минеральных удобрений».
- 55. Рисунок: «Схема опытов по изучению способов заделки удобрений».
- 56. Рисунок: «Схема многофакторного опыта при изучении доз минеральных удобрений на фоне извести и полива».
- 57. Рисунок: «Схема опыта при изучении комплексных удобрений».
- 58. Таблица: «Схема опыта по размещению удобрений в свекловичном севообороте».
- 59. Таблица: «Образец записи и пересчета при учете по обмолоту всей делянки».
- 60. Рисунок: «Вертикальный разрез лизиметрического сооружения».
- 61. Рисунок: «Малый металлический лизиметр А.В. Ключерева».
- 62. Рисунок: «Лизиметрические воронки Е. Эбермайера».
- 63. Рисунок: «Кривая Гаусса».
- 64. Рисунок: «Питательные смеси для песчаных и водных культур».
- 65. Рисунок: «Водные культуры. Вегетационный опыт с томатом».
- 66. Рисунок: «Метод изолированного питания».
- 67. Рисунок: «Схематическое устройство текучих культур».
- 68. Рисунок: «Стерильные культуры».
- 69. Рисунок: «Прибор для определения гранулометрического состава удобрений».
- 70. Рисунок: «Прибор для определения статической прочности гранул удобрений».
- 71. Таблица: «Формы подвижного азота в почве и способы их извлечения».
- 72. Таблица: «Группировка почвенных фосфатов в методе Чирикова».
- 73. Таблица: «Государственные стандарты на методы определения подвижного фосфора в почве».
- 74. Таблица: «Методы определения подвижного калия в почвах».
- 75. Таблица: «Вытяжки из почв и способы определения подвижных микроэлементов».
- 76. Таблица: «Группировка почв по содержанию подвижного калия».
- 77. Таблица: «Банк данных земельных участков землепользования».
- 78. Таблица: «Размеры элементарных участков при агроэкологическом обследовании почв».
- 79. Рисунок: «Схема расположения элементарных участков и маршрутных ходов».
- 80. Таблица: «Гигиенические нормативы ПДК гербицидов».
- 81. Таблица: «ПДК содержания тяжелых металлов в почве».
- 82. Таблица: «Паспортная ведомость».
- 83. Таблица: «Полевая ведомость комплексного агрохимического обследования».

# **VII. МАТЕРИАЛЬНО-ТЕХНИЧЕСКОЕ ОБЕСПЕЧЕНИЕ ДИСЦИПЛИНЫ**

#### **7.1. Помещения, укомплектованные специализированной мебелью, оснащенные оборудованием и техническими средствами обучения, служащими для представления учебной информации большой аудитории**

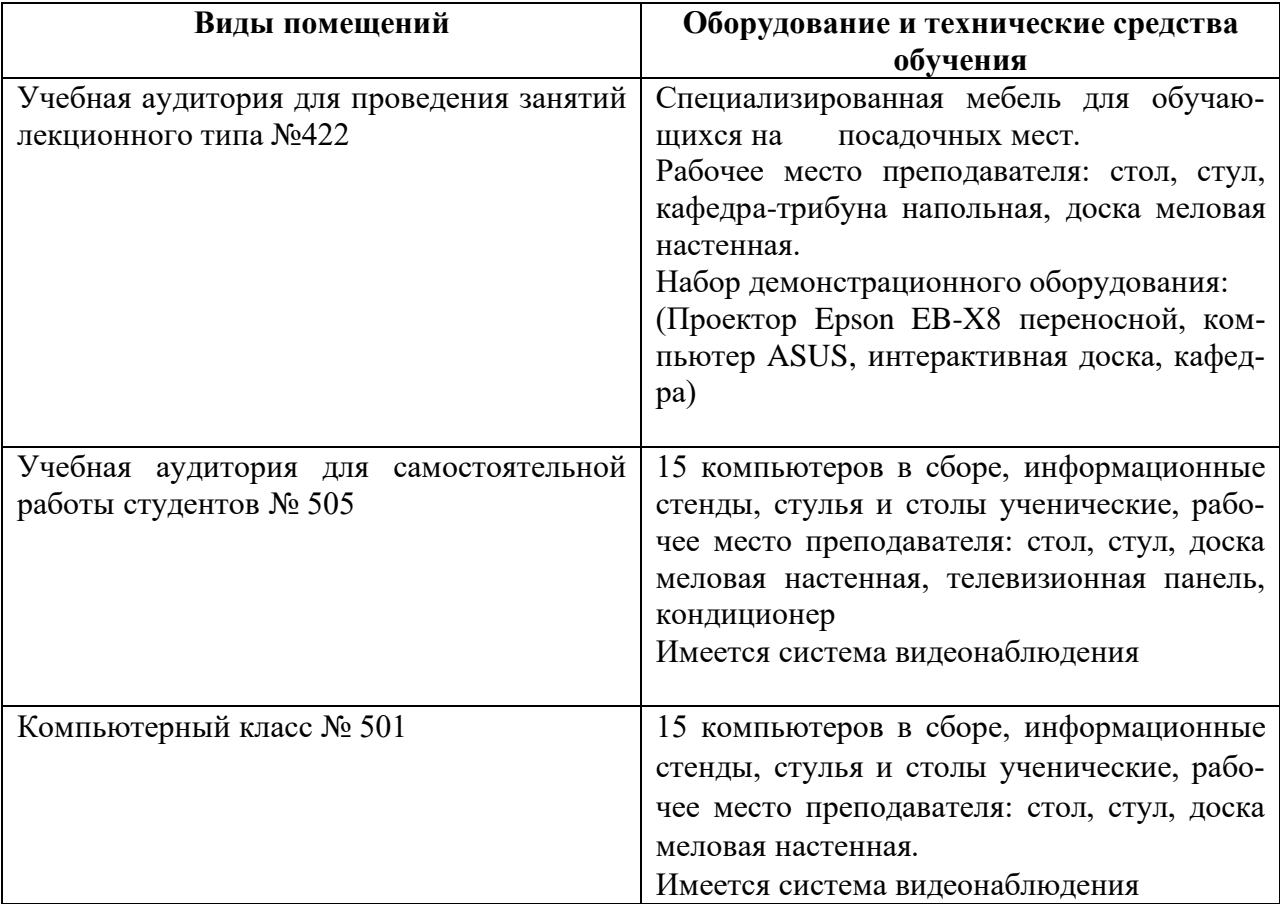

#### **7.2. Комплект лицензионного и свободно распространяемого программного обеспечения, в том числе отечественного производства**

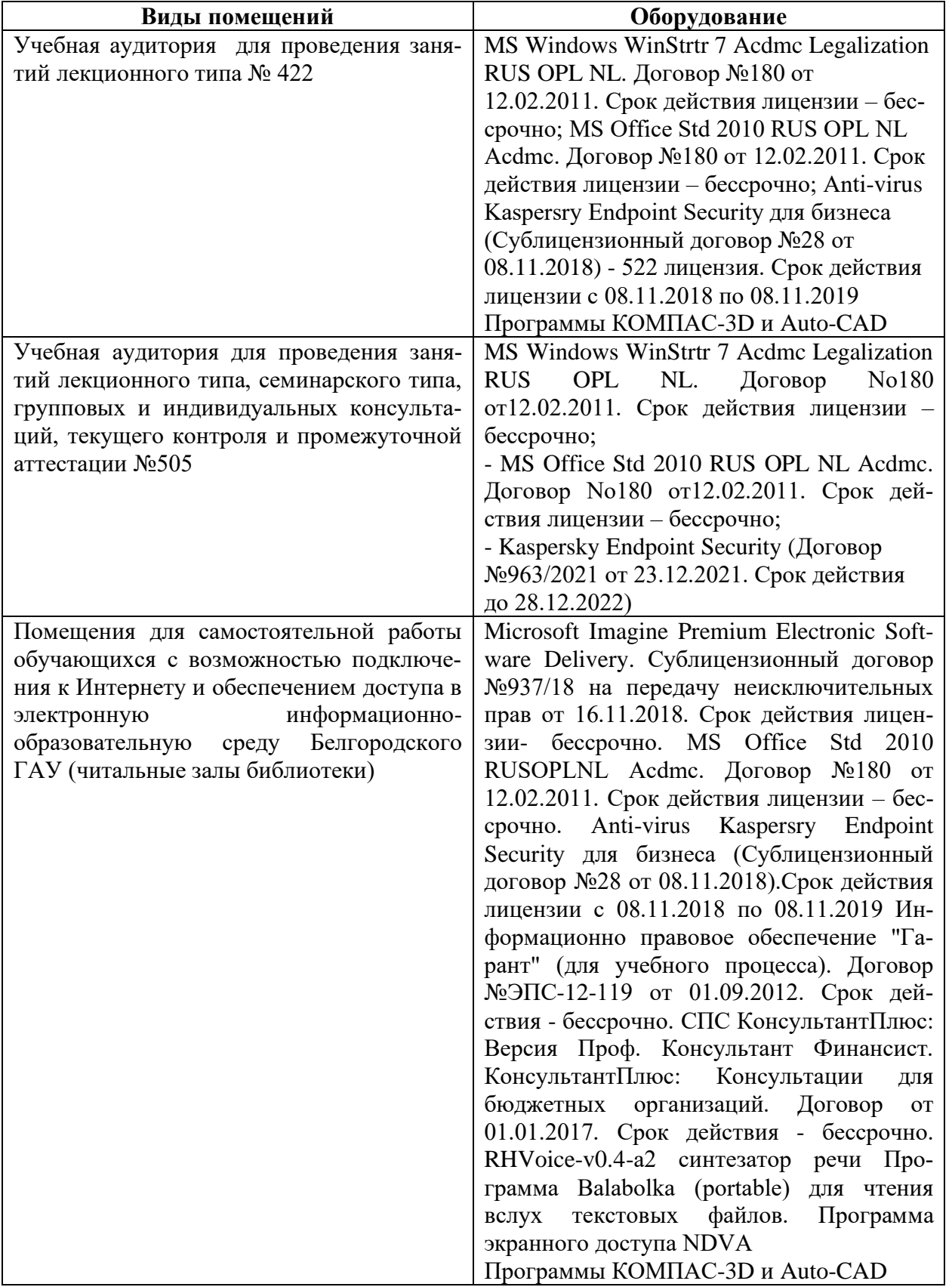

**7.3. Электронные библиотечные системы и электронная информационнообразовательная среда** 

– ЭБС «ZNANIUM.COM», договор на оказание услуг № 0326100001919000019 с Обществом с ограниченной ответственностью «ЗНАНИУМ» от 11.12.2019

– ЭБС «AgriLib», лицензионный договор №ПДД 3/15 на предоставление доступа к электронно-библиотечной системе ФГБОУ ВПО РГАЗУ от 15.01.2015

– ЭБС «Лань», договор №27 с Обществом с ограниченной ответственностью «Издательство Лань» от 03.09.2019

– ЭБС «Руконт», договор №ДС-284 от 15.01.2016 с открытым акционерным обществом «ЦКБ»БИБКОМ», с обществом с ограниченной ответственностью «Агентство «Книга-Сервис»;

### **VIII. ОСОБЕННОСТИ ОСВОЕНИЯ ДИСЦИПЛИНЫ (МОДУЛЯ) ДЛЯ ИНВАЛИДОВ И ЛИЦ С ОГРАНИЧЕННЫМИ ВОЗМОЖНОСТЯМИ ЗДОРОВЬЯ**

В случае обучения в университете инвалидов и лиц с ограниченными возможностями здоровья учитываются особенности психофизического развития, индивидуальные возможности и состояние здоровья таких обучающихся.

Образование обучающихся из числа инвалидов и лиц с ограниченными возможностями здоровья может быть организовано как совместно с другими обучающимися, так и в отдельных группах. Обучающиеся из числа лиц с ограниченными возможностями здоровья обеспечены печатными и (или) электронными образовательными ресурсами в формах, адаптированных к ограничениям их здоровья. Обучение инвалидов осуществляется также в соответствии с индивидуальной программой реабилитации инвалида (при наличии).

Для лиц с ограниченными возможностями здоровья по слуху возможно предоставление учебной информации в визуальной форме (краткий конспект лекций; тексты заданий). На аудиторных занятиях допускается присутствие ассистента, а также сурдопереводчиков и (или) тифлосурдопереводчиков. Текущий контроль успеваемости осуществляется в письменной форме: обучающийся письменно отвечает на вопросы, письменно выполняет практические задания. Доклад (реферат) также может быть представлен в письменной форме, при этом требования к содержанию остаются теми же, а требования к качеству изложения материала (понятность, качество речи, взаимодействие с аудиторией и т. д.) заменяются на соответствующие требования, предъявляемые к письменным работам (качество оформления текста н списка литературы, грамотность, наличие иллюстрационных материалов и т.д.). Промежуточная аттестация для лиц с нарушениями слуха проводится в письменной форме, при этом используются общие критерии оценивания. При необходимости время подготовки к ответу может быть увеличено.

Для лиц с ограниченными возможностями здоровья по зрению университетом обеспечивается выпуск и использование на учебных занятиях альтернативных форматов печатных материалов (крупный шрифт или аудиофайлы) а также обеспечивает обучающихся надлежащими звуковыми средствами воспроизведения информации (диктофонов и т.д.). Допускается присутствие ассистента, оказывающего обучающемуся необходимую техническую помощь. Текущий контроль успеваемости осуществляется в устной форме. При проведении промежуточной аттестации для лиц с нарушением зрения тестирование может быть заменено на устное собеседование по вопросам.

Для лиц с ограниченными возможностями здоровья, имеющих нарушения опорнодвигательного аппарата материально-технические условия университета обеспечивают возможность беспрепятственного доступа обучающихся в учебные помещения, а также пребывания в них (наличие пандусов, поручней, расширенных дверных проемов, лифтов; наличие специальных кресел и других приспособлений). На аудиторных занятиях, а также при проведении процедур текущего контроля успеваемости и промежуточной аттестации лицам с ограниченными возможностями здоровья, имеющим нарушения опорно-двигательного аппарата могут быть предоставлены необходимые технические средства (персональный компьютер, ноутбук или другой гаджет); допускается присутствие ассистента (ассистентов), оказывающего обучающимся необходимую техническую помощь (занять рабочее место, передвигаться по аудитории, прочитать задание, оформить ответ, общаться с преподавателем).